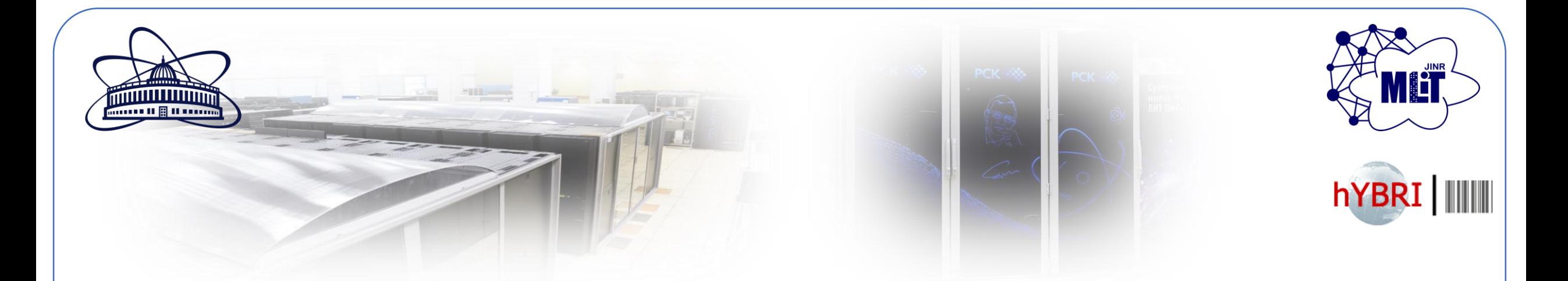

**Экосистема ML/DL/HPC платформы HybriLIT (ЛИТ ОИЯИ) для разработчиков и проведения учебных курсов** 

**В.В. Кореньков, Д.В. Подгайный, Д.И. Пряхина, О.И. Стрельцова** 

**Лаборатория информационных технологий им. М.Г. Мещерякова Объединенный институт ядерных исследований**

**Рабочее совещание МИФИ-ОИЯИ «Компьютинг для мегапроекта NICA» 12 декабря 2023**

## **Платформа HybriLIT**

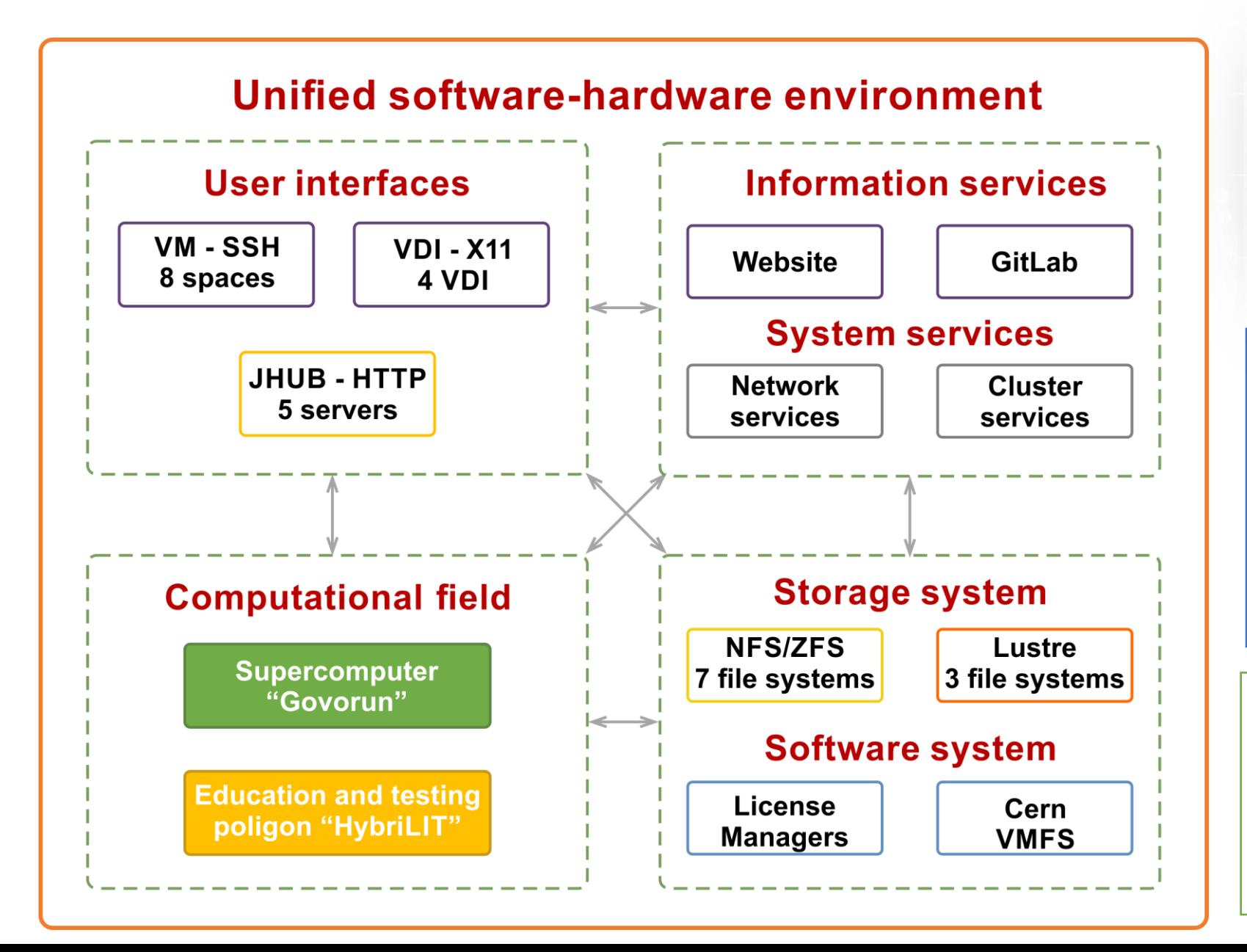

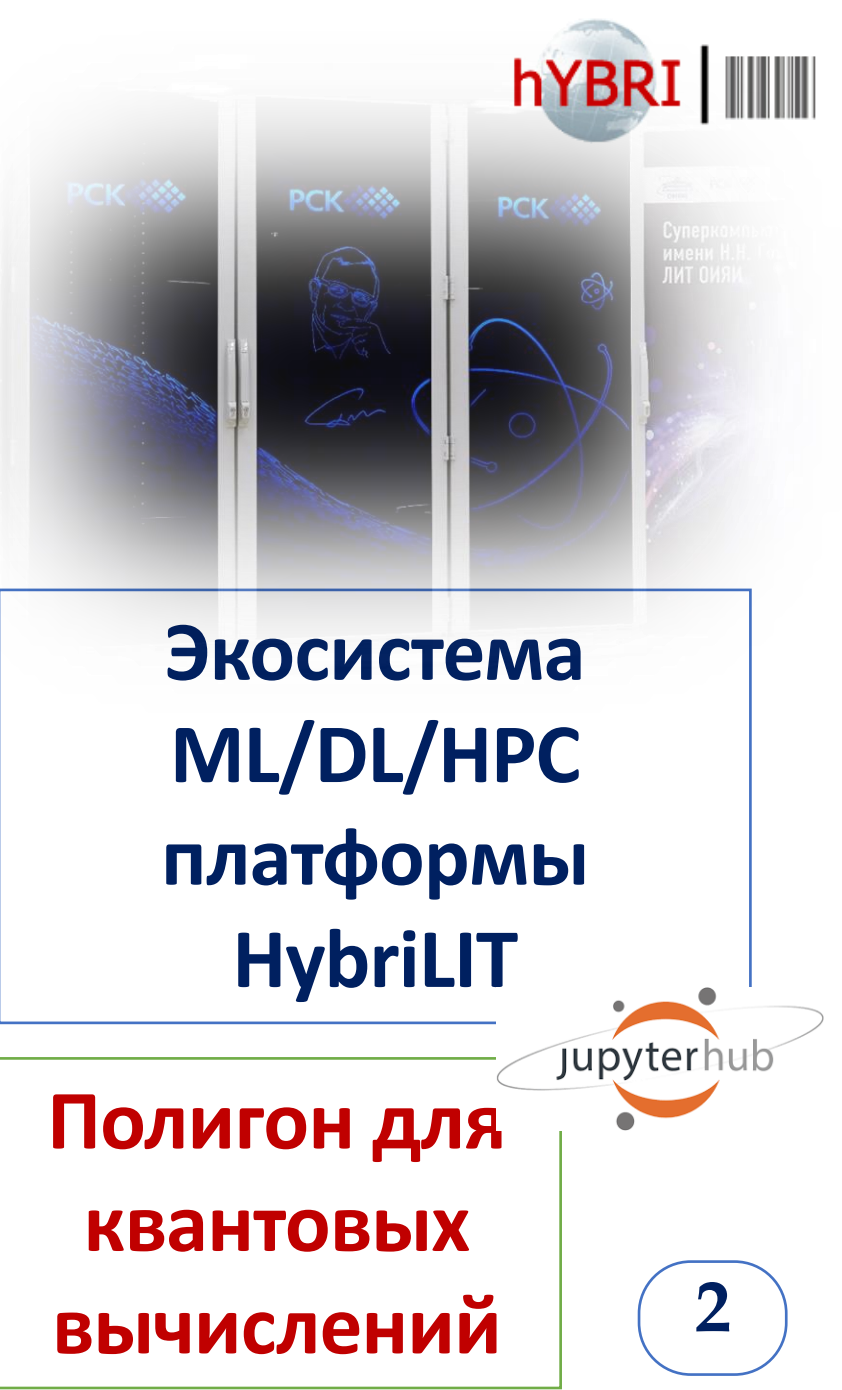

#### **Суперкомпьютер «Говорун»**

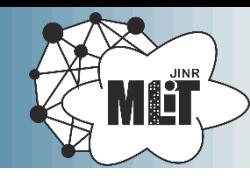

Computation field: +32 hyperconverged compute nodes

Current status:

138 hyperconverged compute nodes 40 GPU accelerators

Total peak performance: 1.1 PFlops DP 2.2 PFlops SP

Total capacity of Hierarchical Storage: 8.6 PB

Data IO rate: 300 Gb/s

Hierarchical Storage: +8 distributed storage nodes Peak Performance: +239 Tflops DAOS: +1.6 PB Lustre, EOS: +8 PB

ጸ

Hyperconverged CPU component and GPU-component

hierarchical data processing and storage system nodes

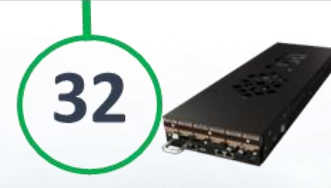

+1,152 new computational cores for MPD Nearly 50 million events generated in less than a month!!!

"New cores"/"old cores" performance increase more than 1.5 times +0.4 PB for MPD mass production storages

integrated into the DIRAC File Catalog

+1 PB for the MPD EOS storage

#### **The GPU-component of the "Govorun" Supercomputer**

theano

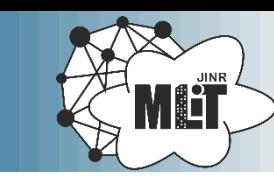

**4**

Caffe

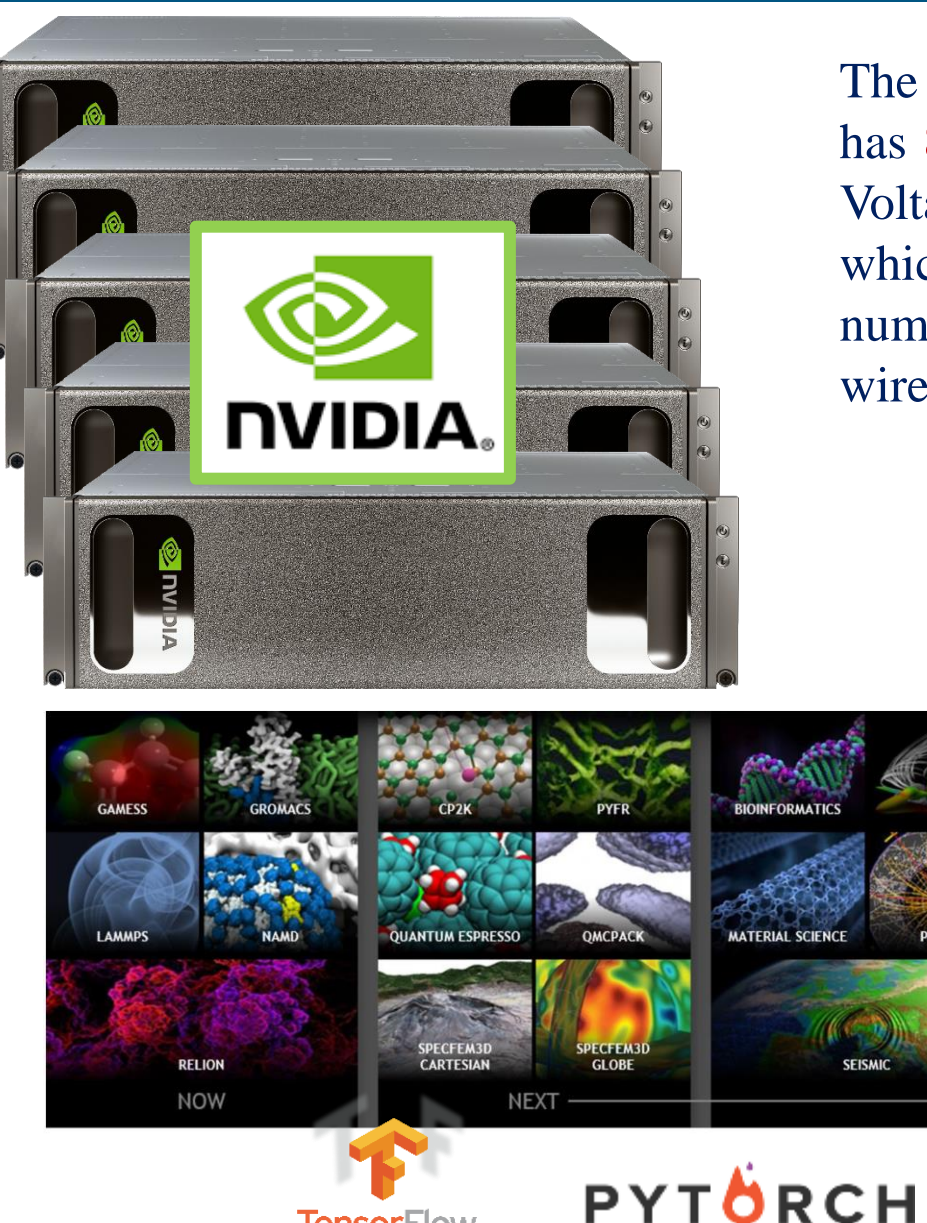

Tensor

The GPU-component consists of **5 NVIDIA DGX-1 servers**. Each server has **8 GPU NVIDIA Tesla V100** based on the latest architecture NVIDIA Volta. Moreover, one server NVIDIA DGX-1 has **40960** cores CUDA, which are equivalent to 800 high-performance central processors. A whole number of novel technologies are used in DGX-1, including the NVLink 2.0 wire with the bandwidth up to 300 Gb/s.

> The GPU-component gives a users of the supercomputer a possibility to allow as massively parallel computation for general-purpose tasks using such technologies as CUDA and OpenCL, as well as use applications already adapted for this architecture. Also, GPU-component allow to use machine learning and deep learning algorithms for solving applied problems by neural network approach.

> > **WILLY**

The Microsoft<br>Cognitive Toolkit

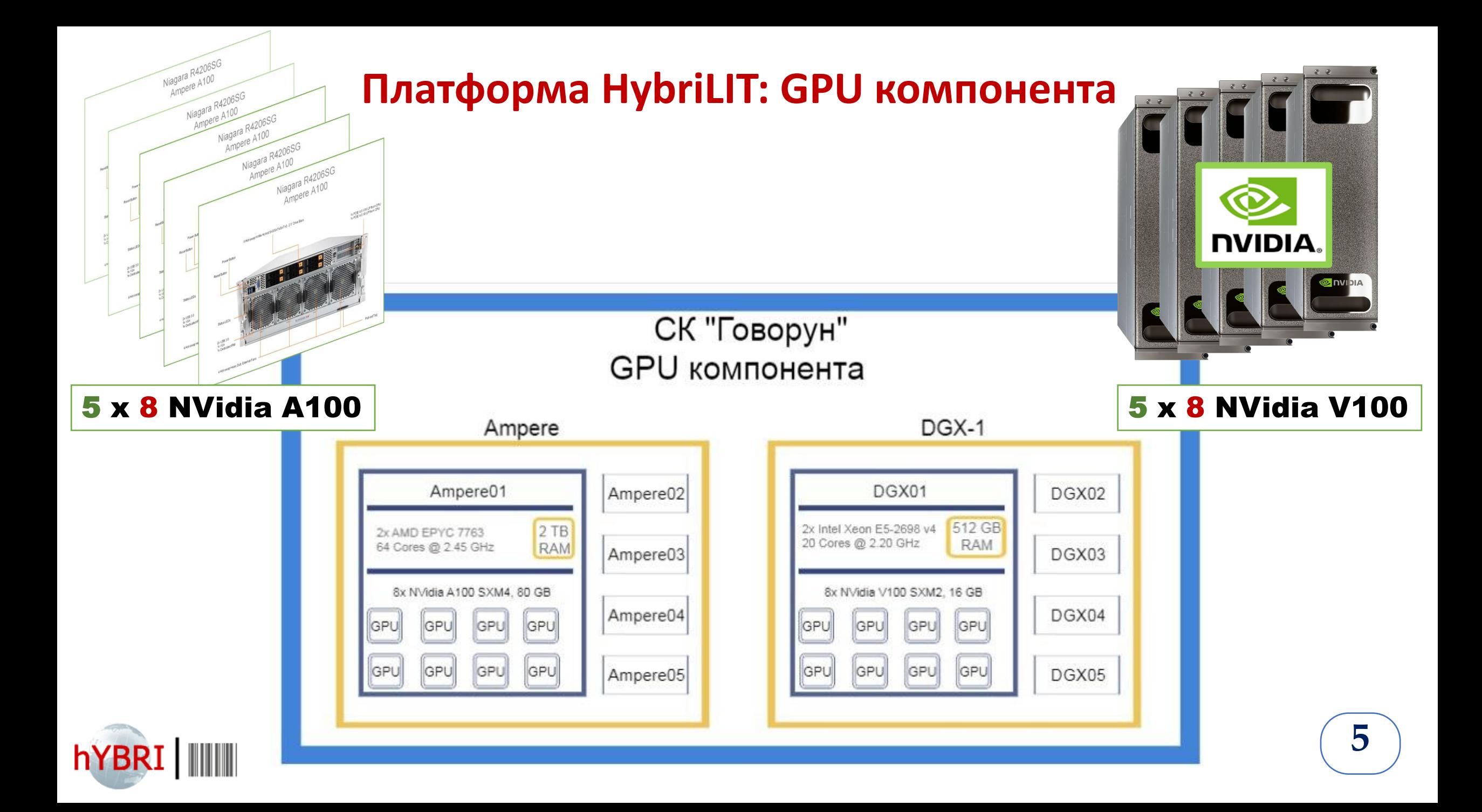

#### **4 VIRTUAL MACHINES**

**Centos 7.9 RAM 24 Gb Nvidia Tesla M60, 8 Gb 1 Gbit / sec**

**10 USERS**

## **SOTWARE**

**Comsol Maple Mathematica Matlab**

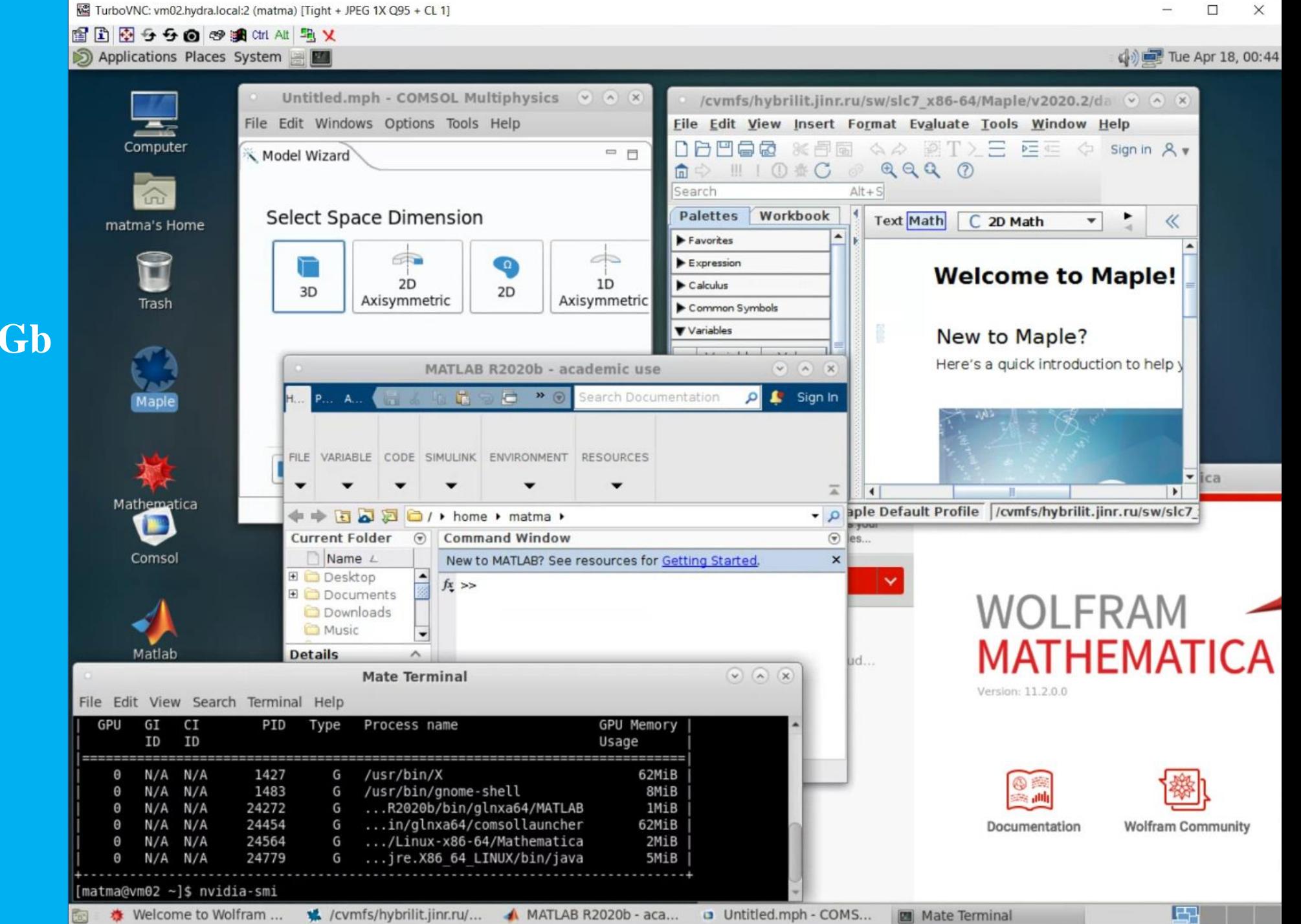

## **ML/DL/HPC Ecosystem of the HybriLIT Heterogeneous Platform: New Opportunities for Applied Research**

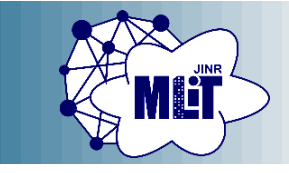

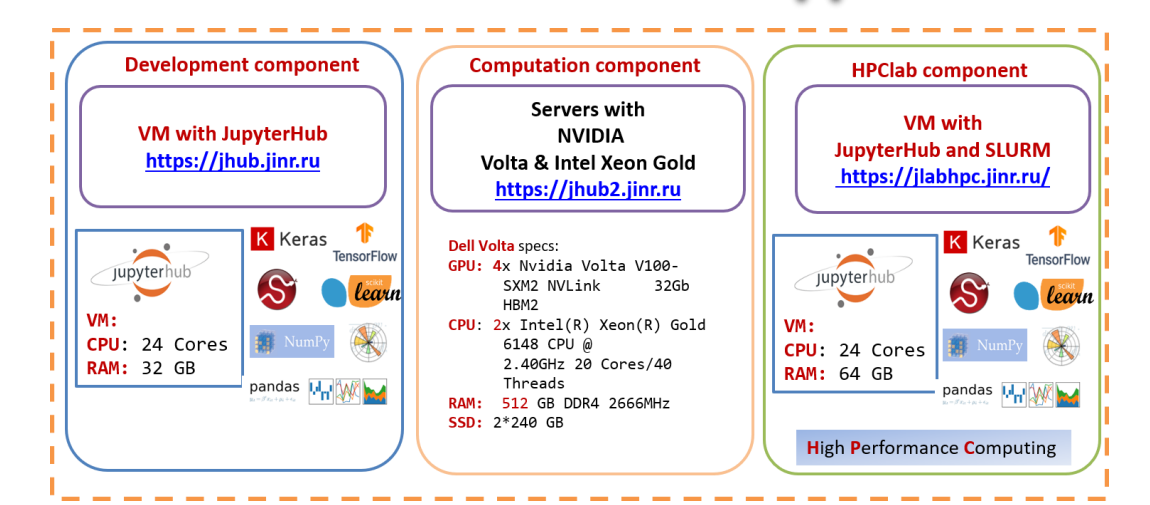

In 2022, on the ML/DL/HPC ecosystem, it became **Explanations**. Python Numerical Methods possible to run the MATLAB code in Jupyter Notebook, which allows one to effectively perform applied and scientific computations.

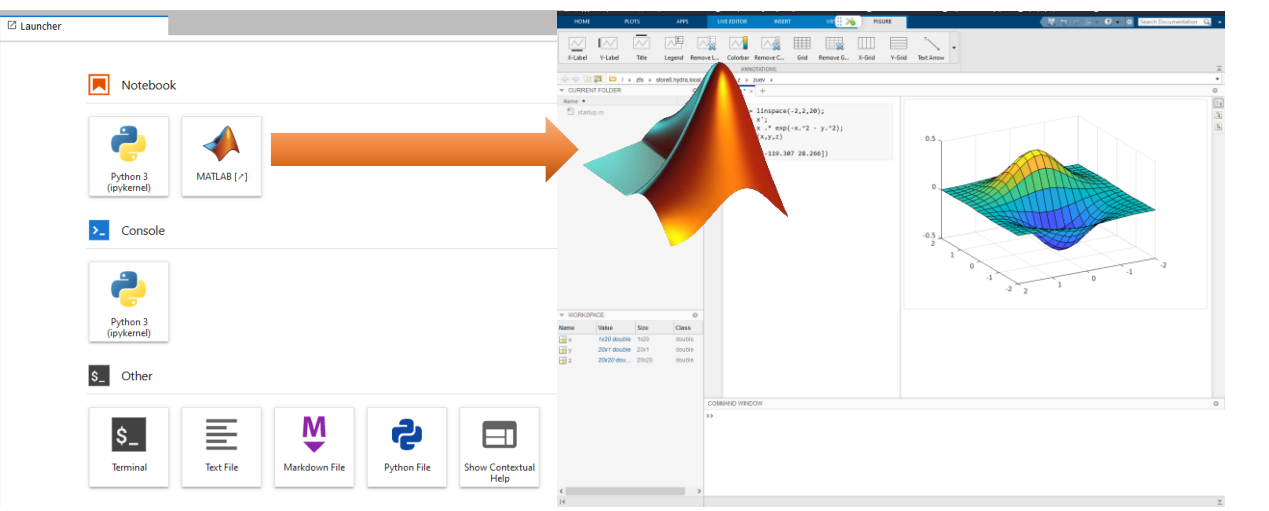

The ML/DL/HPC ecosystem is now actively used for machine and deep learning tasks. At the same time, the accumulated tools and libraries can be more widely used for scientific research, including:

- numerical computations;
- parallel computing on CPUs and GPUs;
- visualization of results;
- accompanying them with the necessary formulas and explanations.

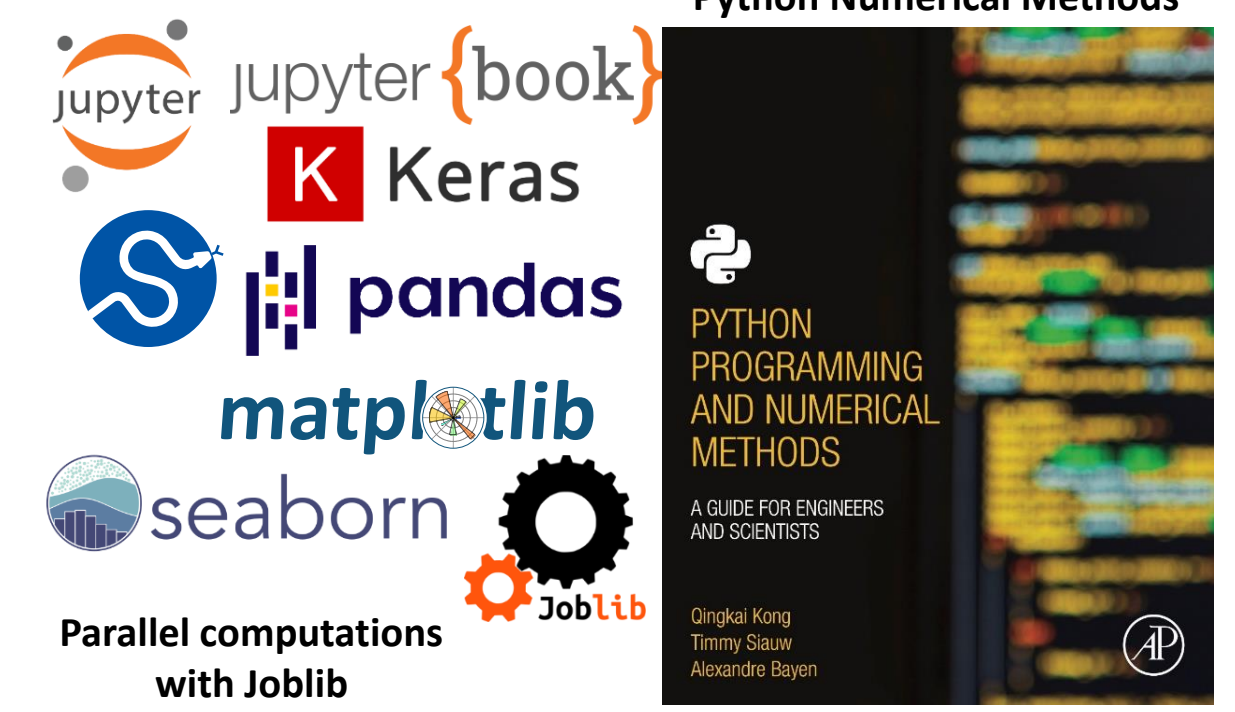

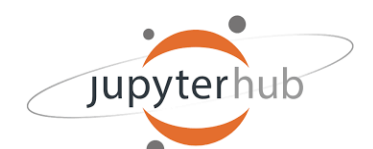

## **Экосистема ML/DL/HPC платформы HybriLIT**

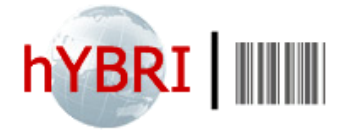

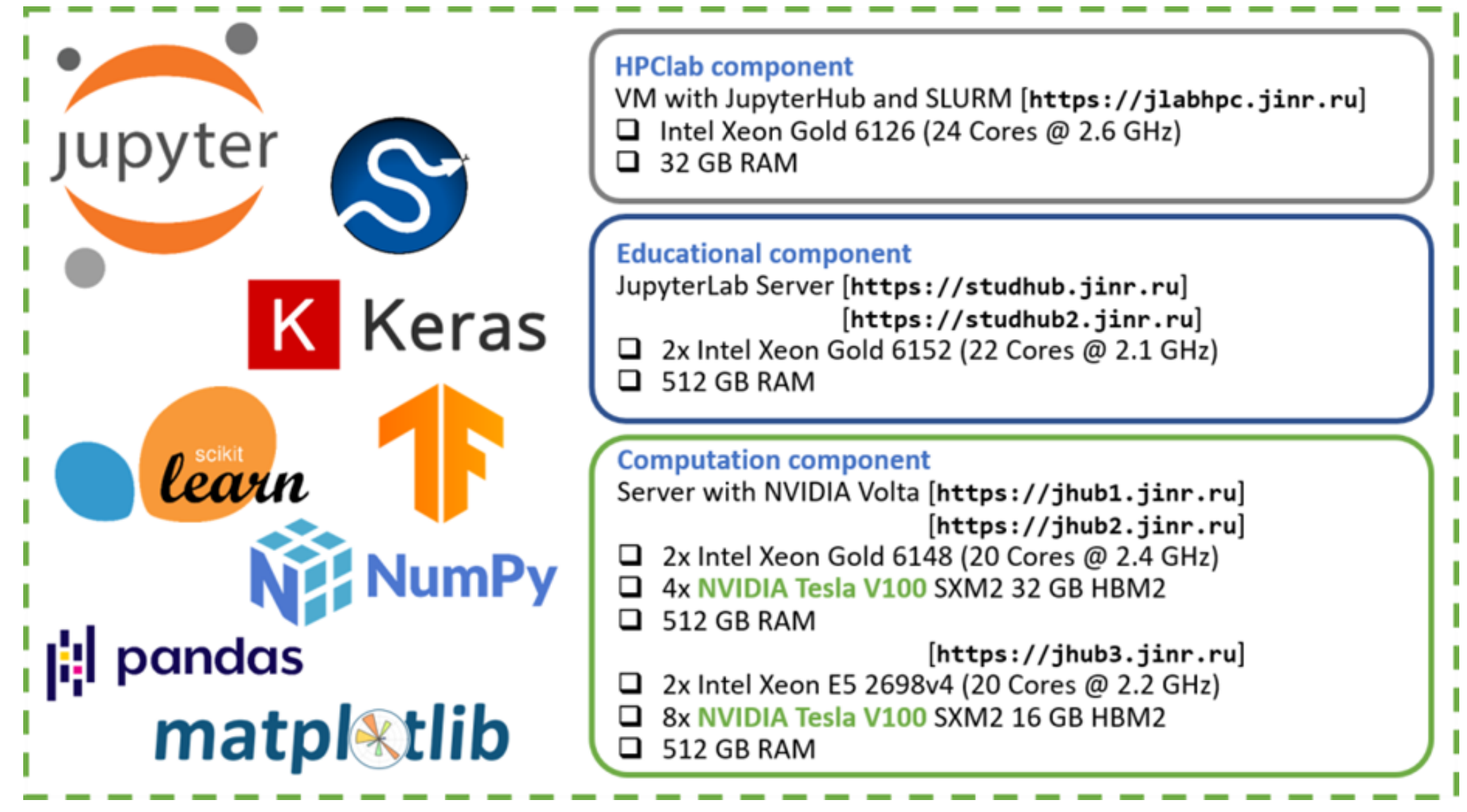

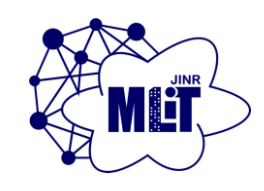

#### **Суперкомпьютер «Говорун» для задач ОИЯИ**

Ресурсы СК «Говорун» используются научными группами для решения широкого круга задач как в области теоретической физики, так и для моделирования и обработки экспериментальных данных.

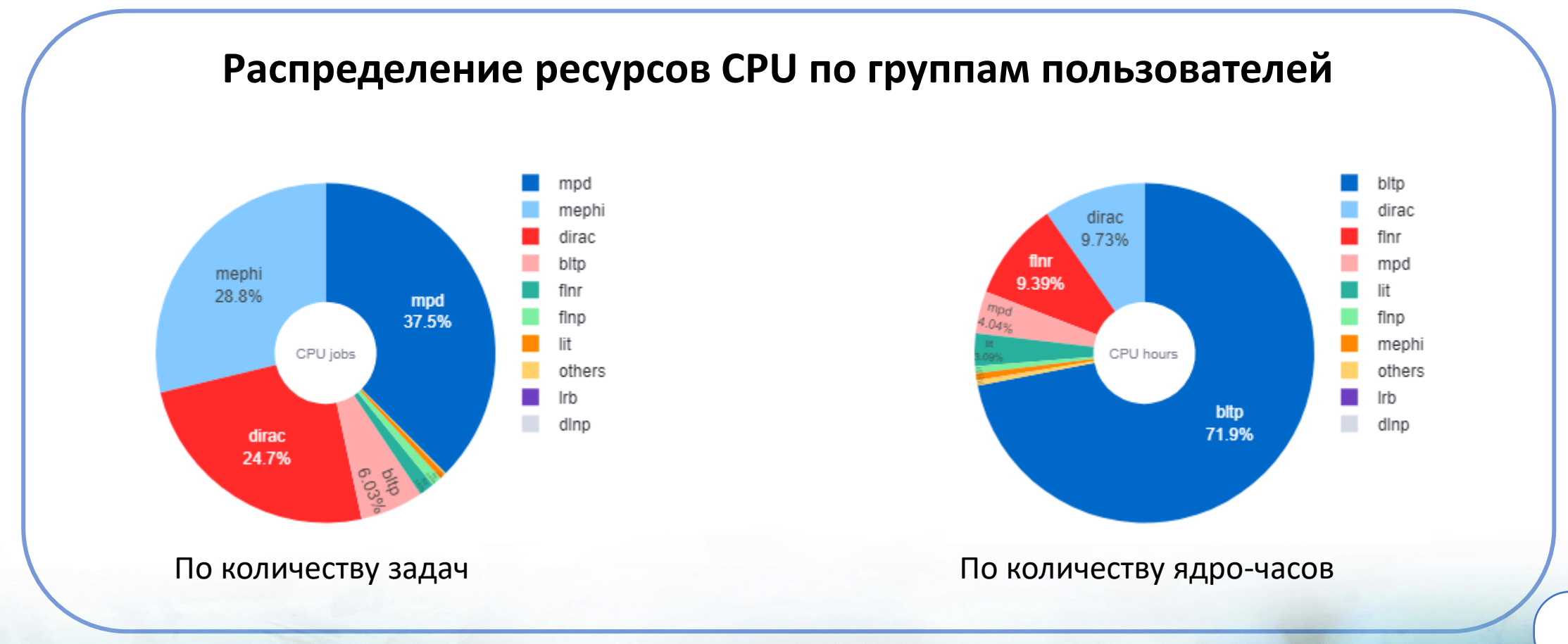

## **Kinematically complete experimental study of Compton scattering at helium atoms near the threshold**

the group in the frames of JINR international cooperation. The group conducted a kinematically On 13 April, a scientific paper by an international scientific group was published in **Nature Physics**. A LIT staff member *O. Chuluunbaatar* and a BLTP employee *Yu. V. Popov* were members of complete experimental measurement of characteristics of Compton scattering at free atoms using the highly efficient method of COLD Target Recoil Ion Momentum Spectroscopy (COLTRIMS). The group also provided a relevant theoretical description of it which was carried out at the supercomputer "Govorun".

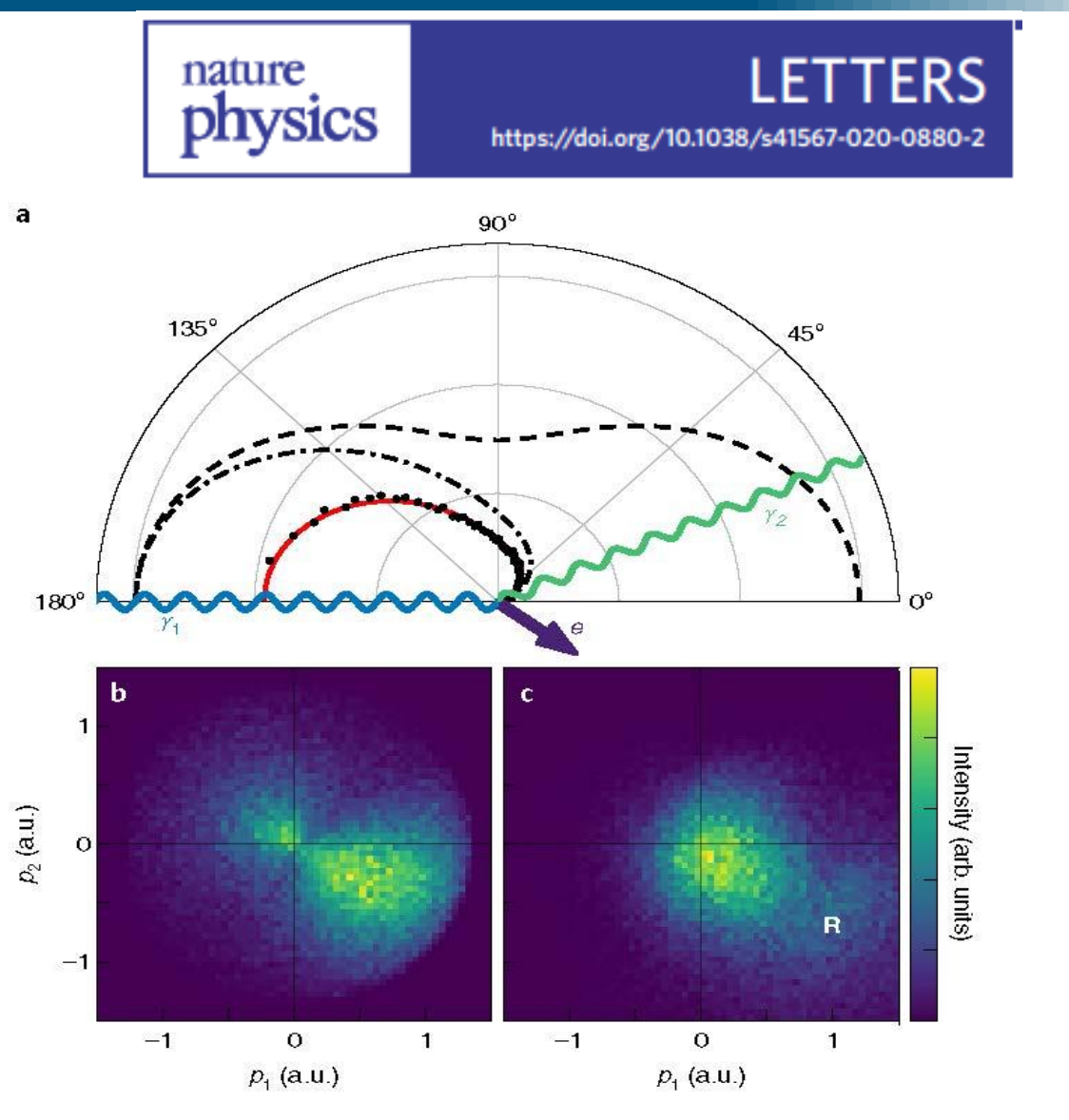

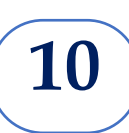

**Solution** Scheme of ionization by Compton scattering at hv=2.1 keV

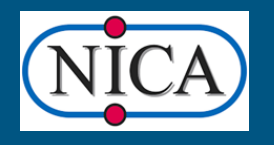

#### **Computing for the NICA megaproject Machine learning for MPD tracking tasks**

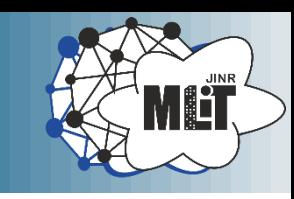

A large number of tracks in events requires the development of approaches that have constant computational complexity regardless of the number of tracks in an event. The use of deep neural network architectures allows developing tracking onepass algorithms that work in just single step. Input Predicted 1 112 112 224 112 112

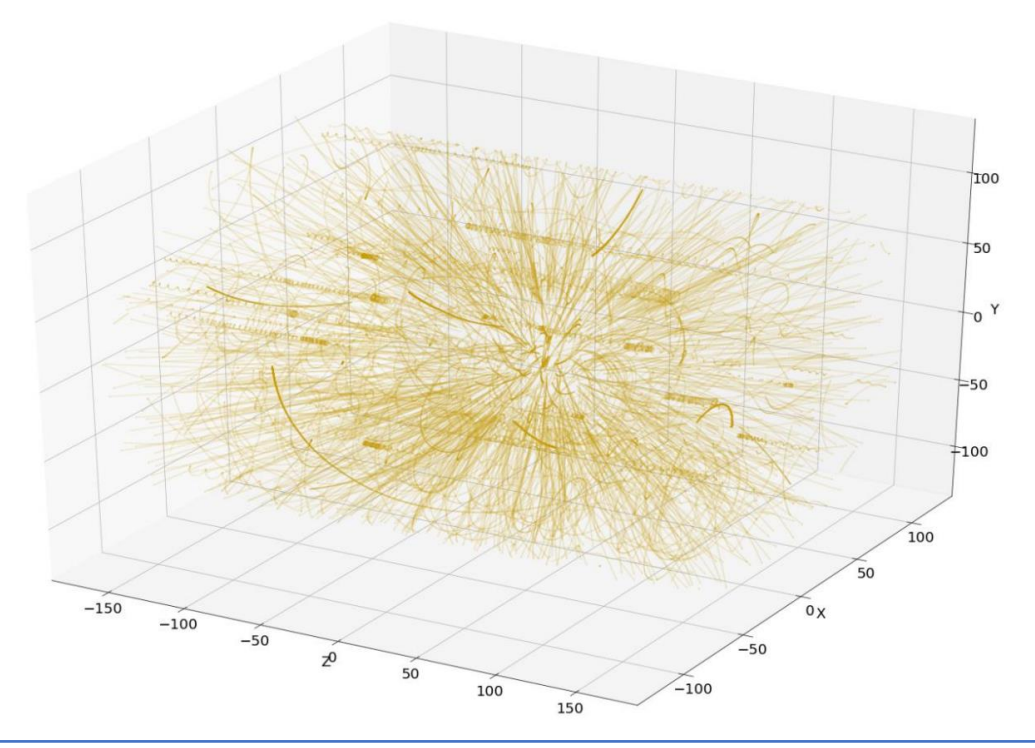

112 224 224 Conv 3x3, ReLU MaxPool 2x2 Up-conv 2x2 Dropout, then conv 3x3, ReLU Copy Conv 1x1, sigmoid **11**

Model experiments show that neural network models are capable of both interpolating tracks and creating an internal model to represent the results in the phase space of the track parameters.

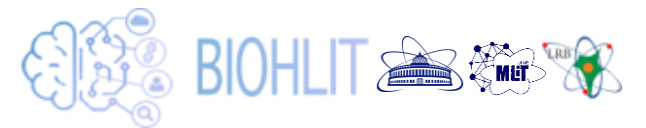

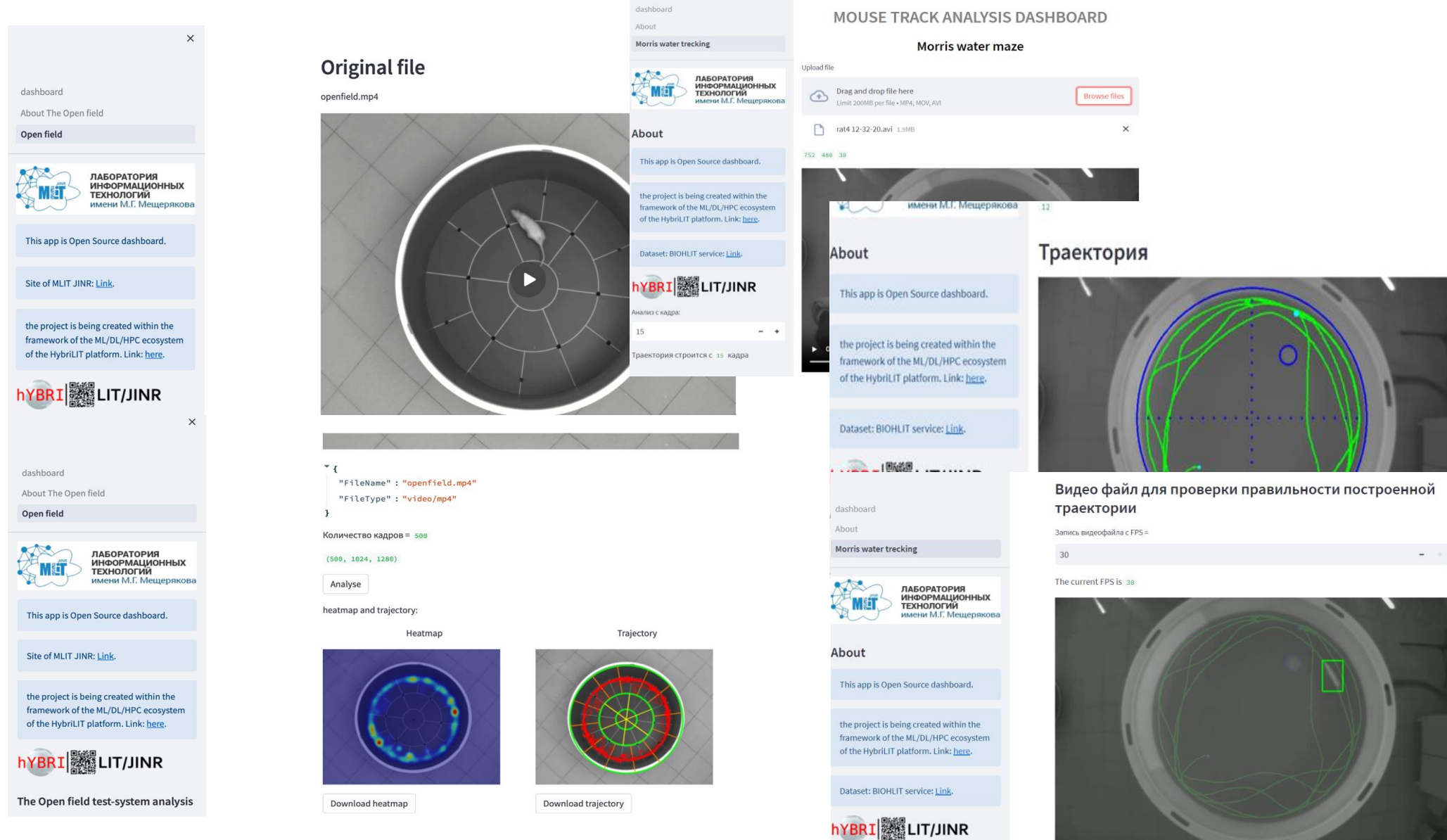

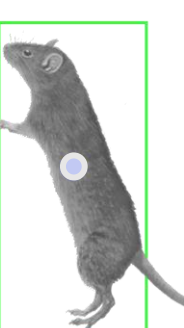

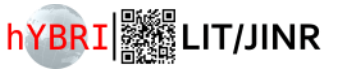

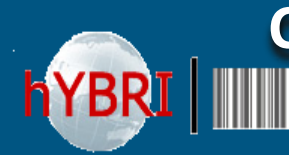

**Система подготовки и переподготовки IT-специалистов на базе МИВК ОИЯИ и его учебно-образовательных компонент**

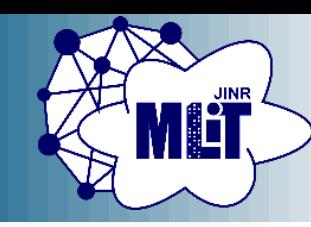

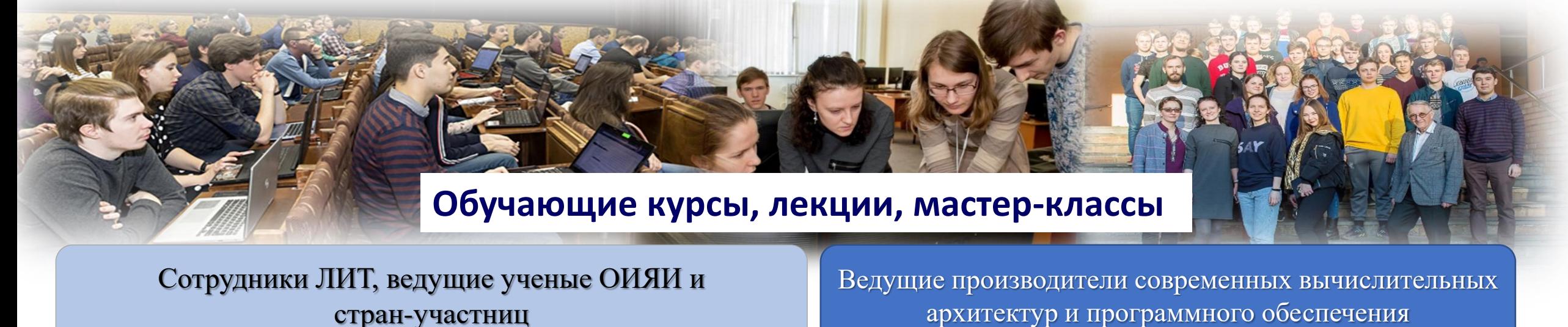

**Технологии параллельного программирования**

EMPI

**E** DVIDIA **CUDA** 

**OpenMP** 

OpenCl

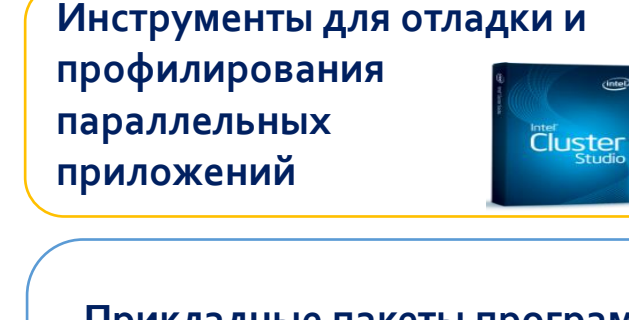

**Прикладные пакеты программ**

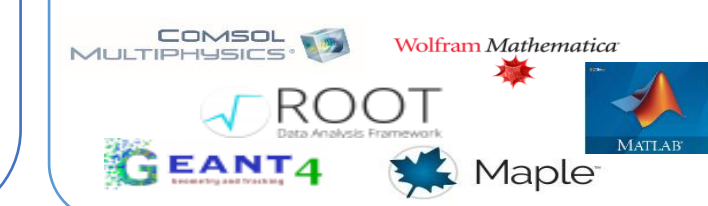

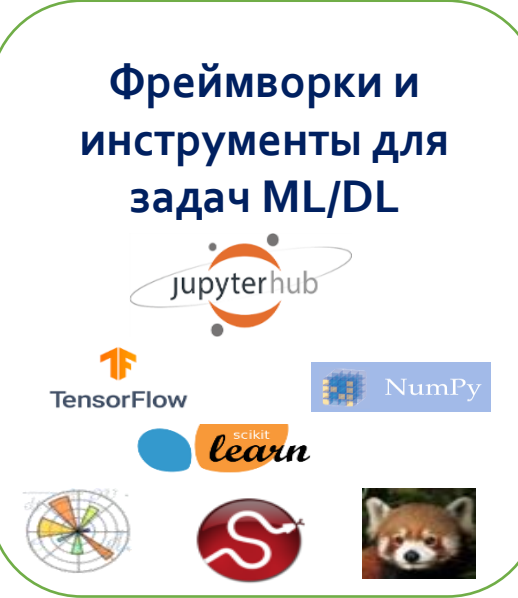

**Квантовые алгоритмы, программирование и управление**

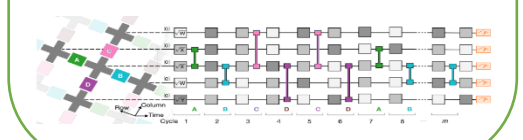

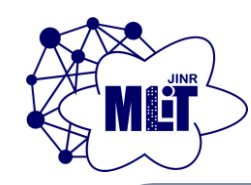

## **Образовательная деятельность. Tutorials.**

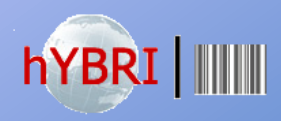

#### Modern information technologies in biology and medicine

**The international workshop "Modern information technologies in biology and medicine" 22-24 November 2023.** «Tutorial on the use of Python for tasks in Bio-Medical research» **60 участников**

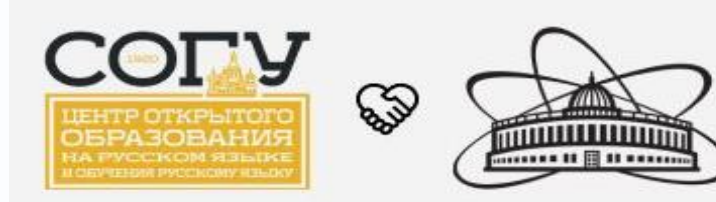

**V Международная летняя школа молодых ученых «Современные информационные технологии для решения научных и прикладных задач» 14-17 Июня 2023.** "Инструментарий на основе Python-библиотек и экосистемы Jupyter для решения научных и прикладных задач" **70 участников**

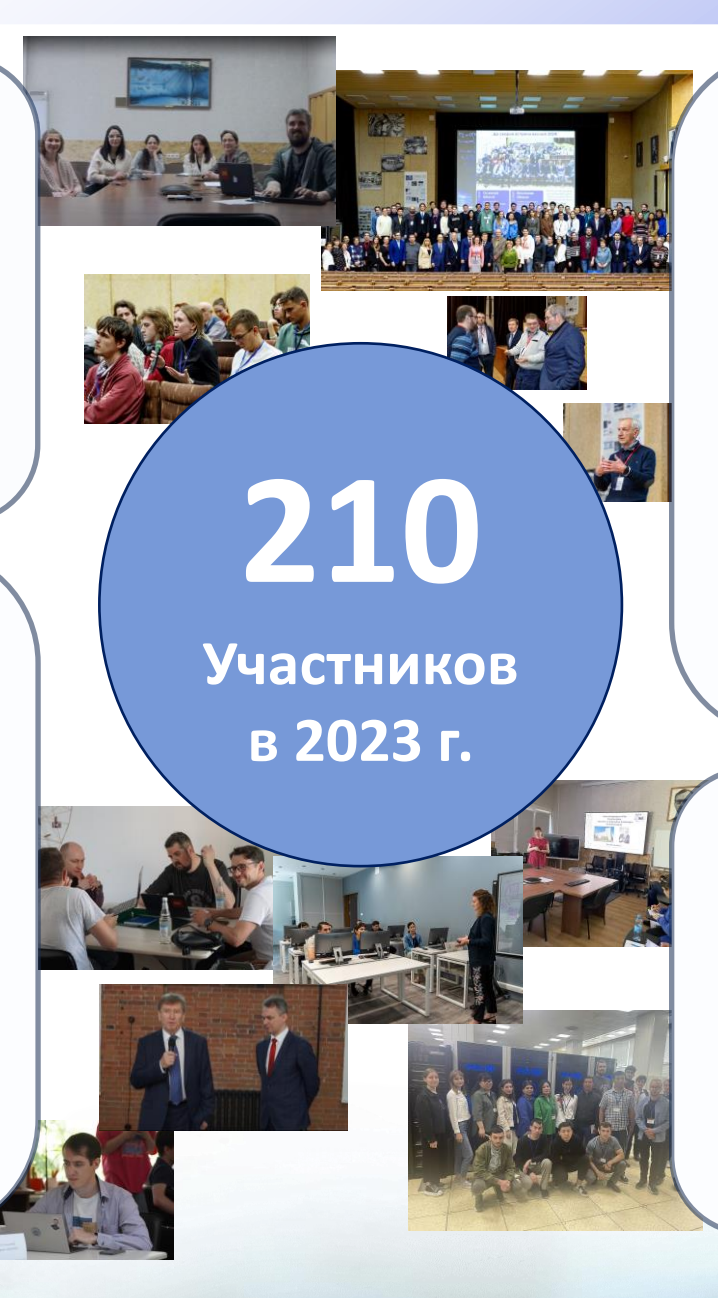

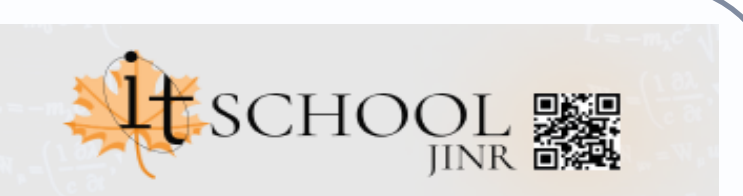

**Осенняя Школа по информационным технологиям ОИЯИ 16-20 Октября 2023** «Инструментарий на основе Python-библиотек и экосистемы Jupyter для решения научных и прикладных задач» Хакатон по параллельным вычислениям **60 участников**

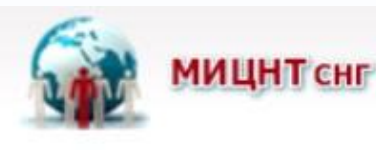

**XVI Международная стажировка молодых ученых стран СНГ Май-Июнь 2023** «Как научить компьютер "видеть"» **20 участников**

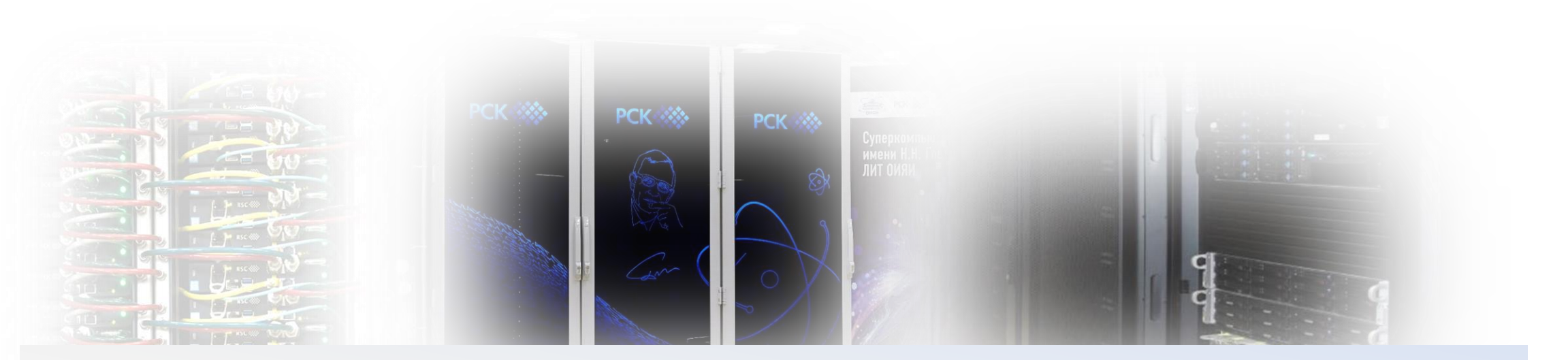

## **Parallel programming technologies and high performance computing within the HybriLIT computing platform**

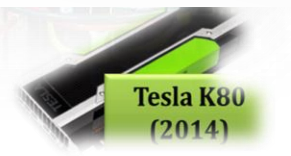

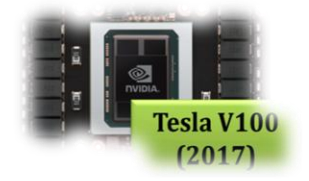

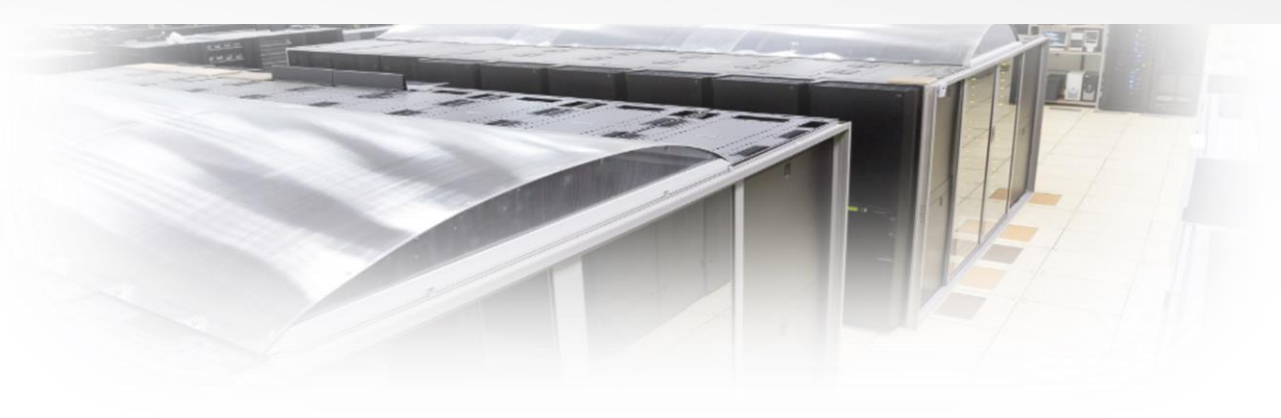

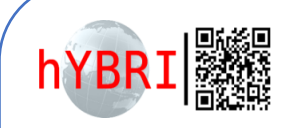

**In the last decade novel computational facilities and technologies has become available: MPI-OpenMP-CUDA-OpenCL...**

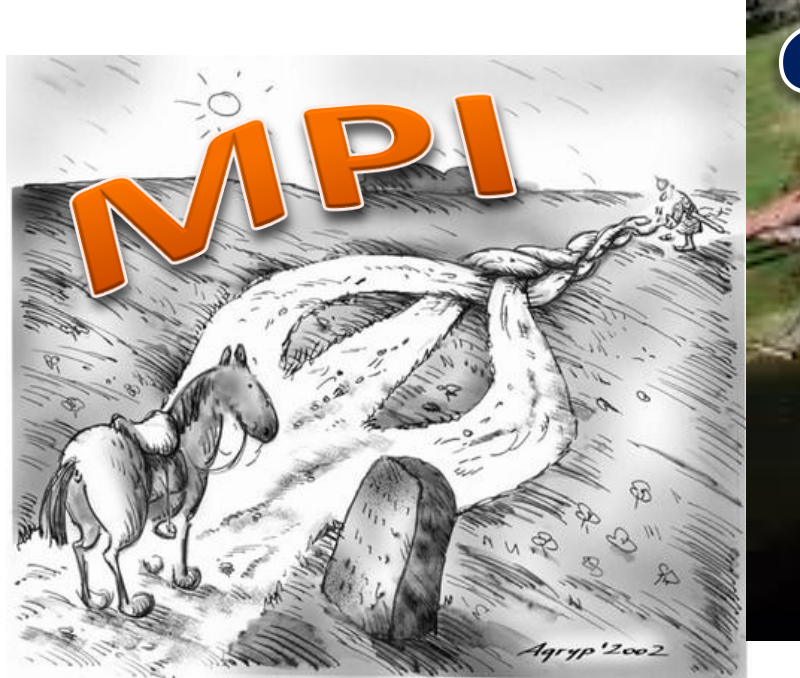

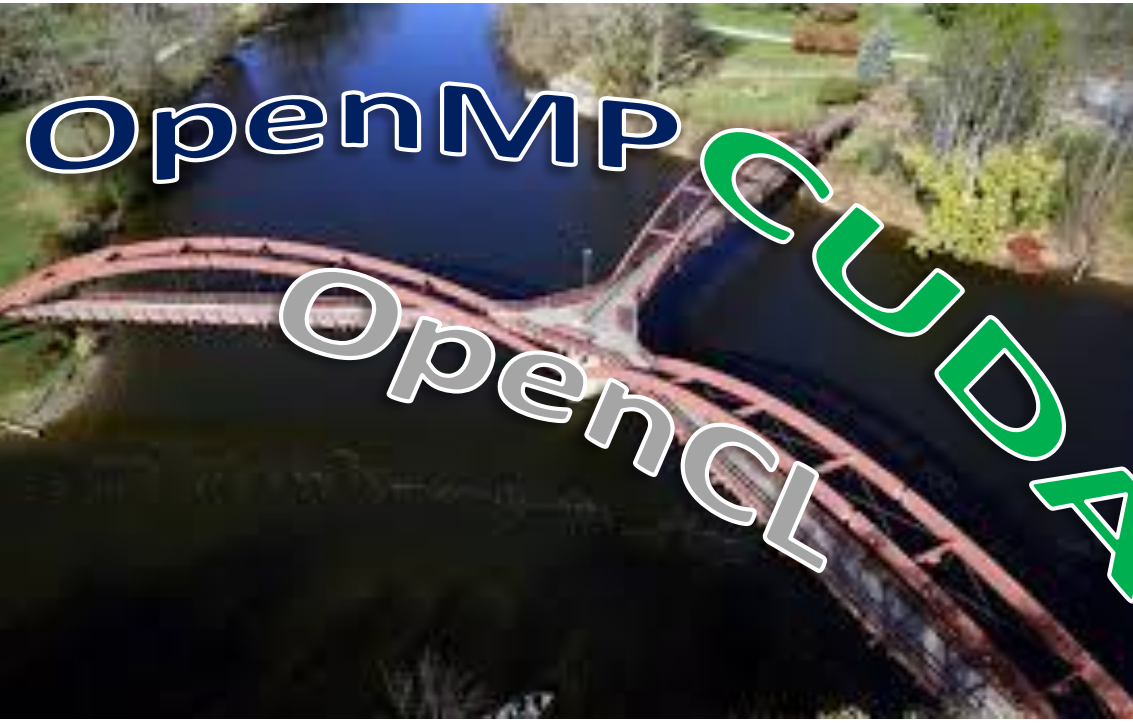

**It is not easy to follow modern trends. Modification of the existing codes or developments of new ones ?**

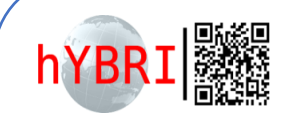

## **Parallel technologies: levels of parallelism**

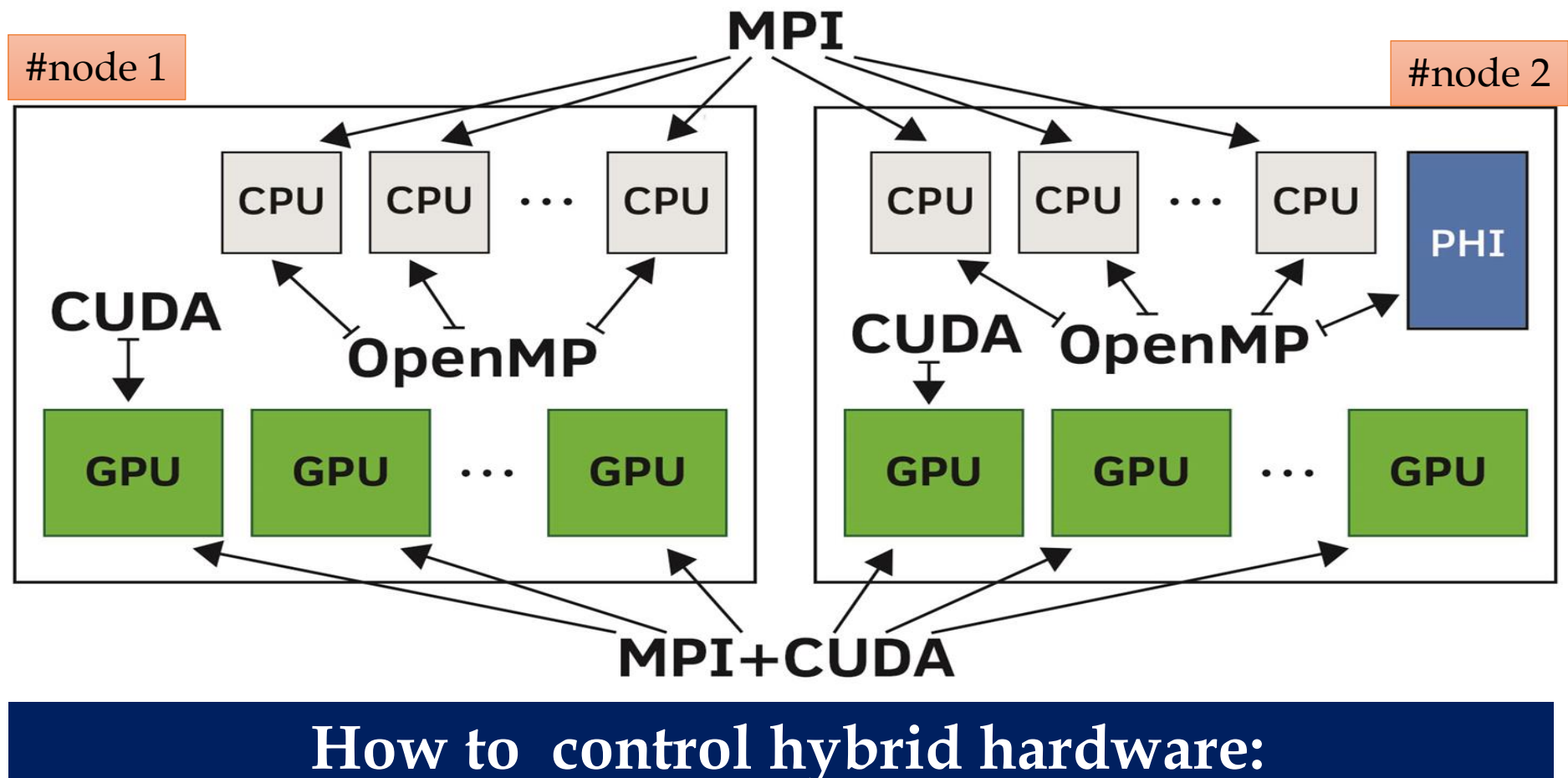

**MPI – OpenMP – CUDA - OpenCL ...**

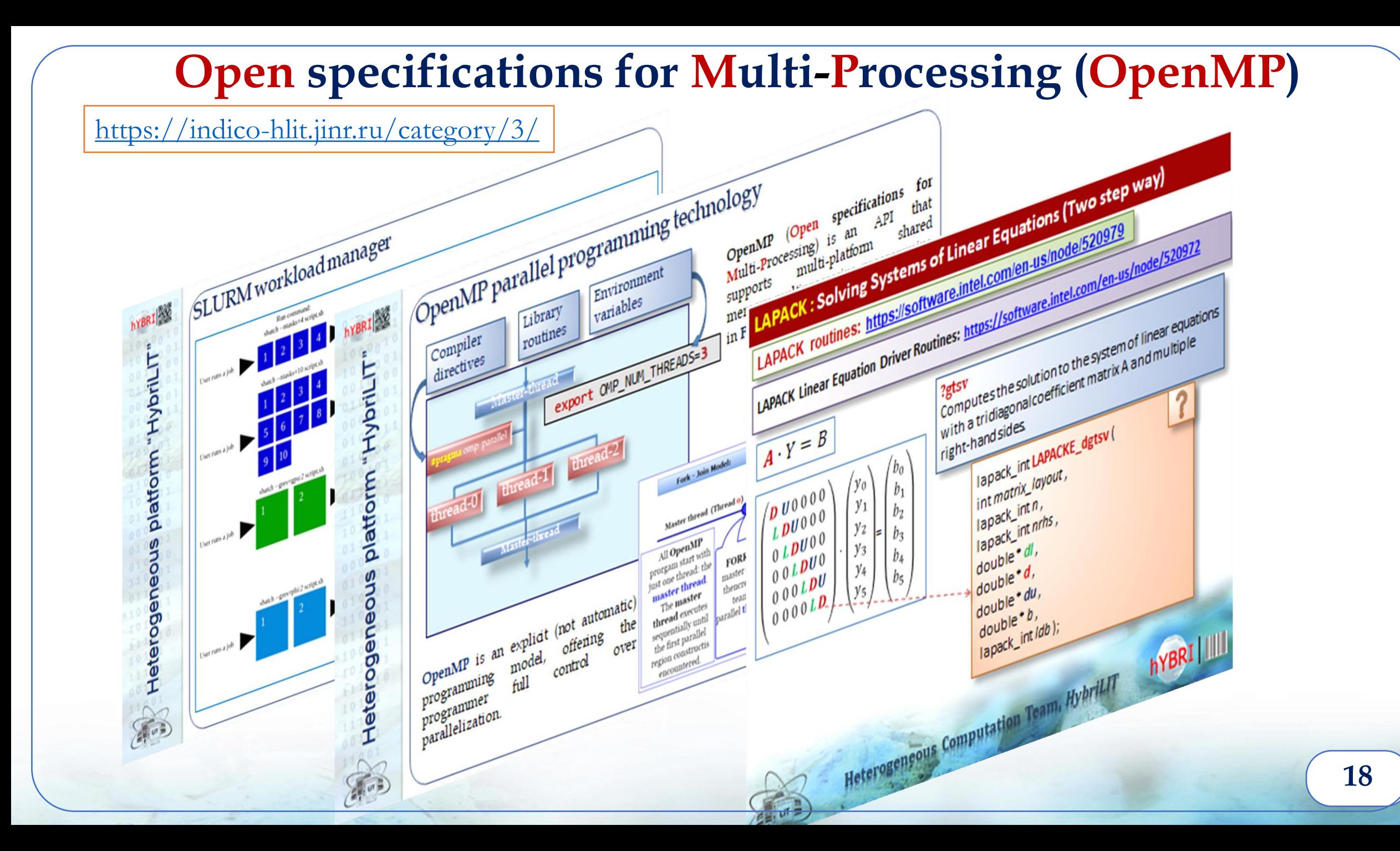

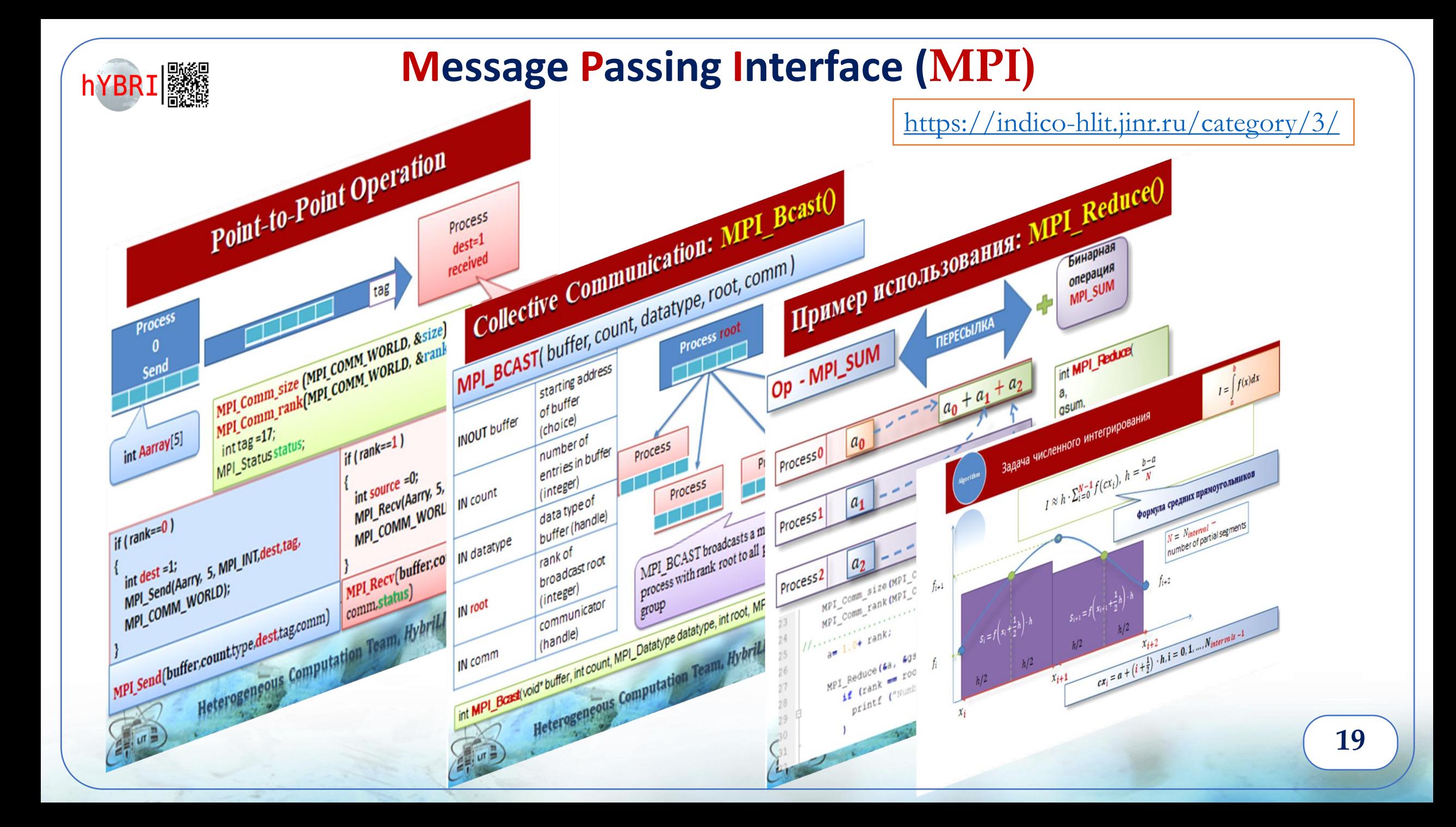

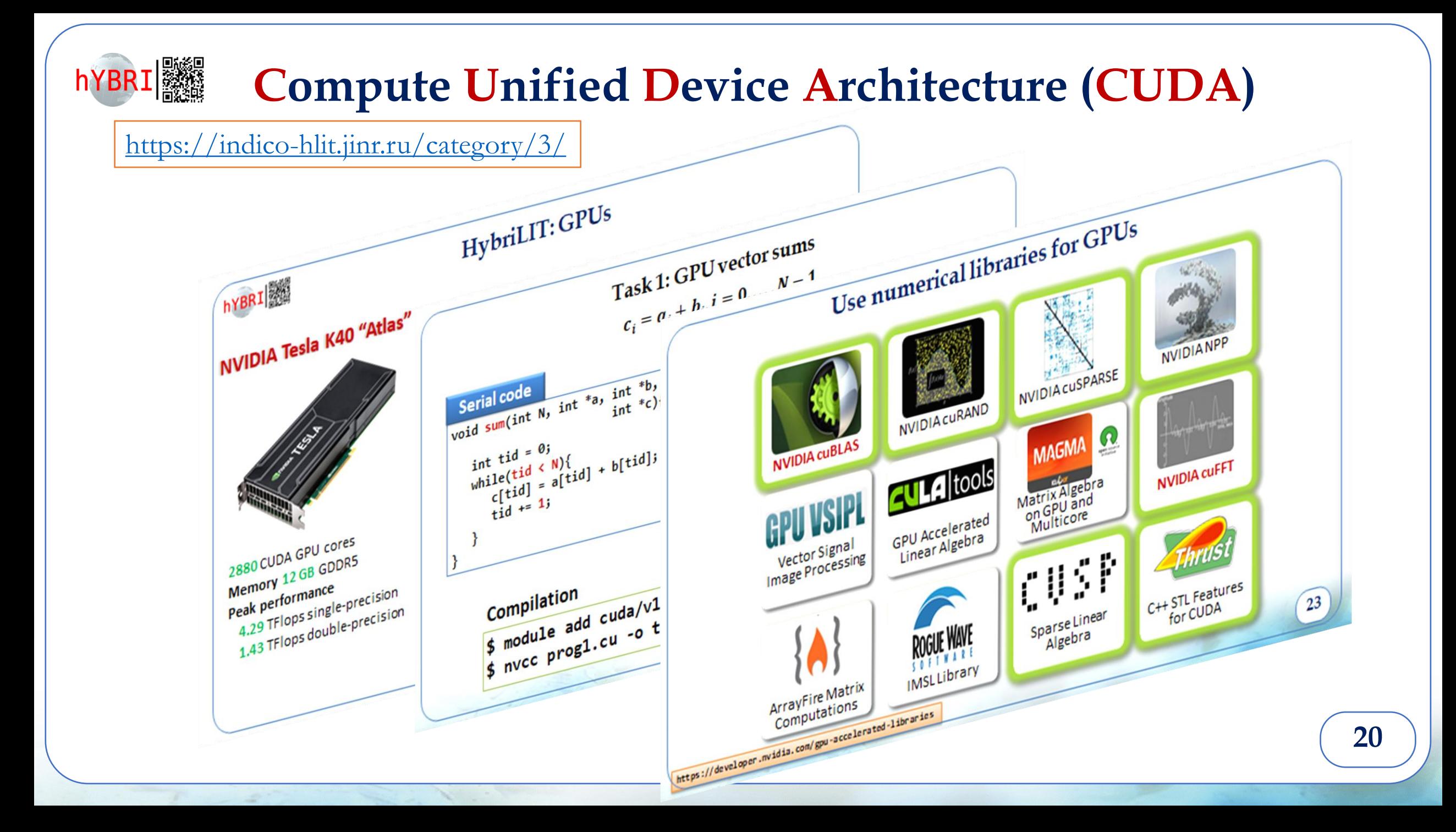

**ML/DL** task solution Parallel **Algorithms and** programming technologies methods

IT-environmer

Parallel implementation

hYBRI | ※

## **Mathematical Apparatus and Data Analysis Tools**

PCK 335

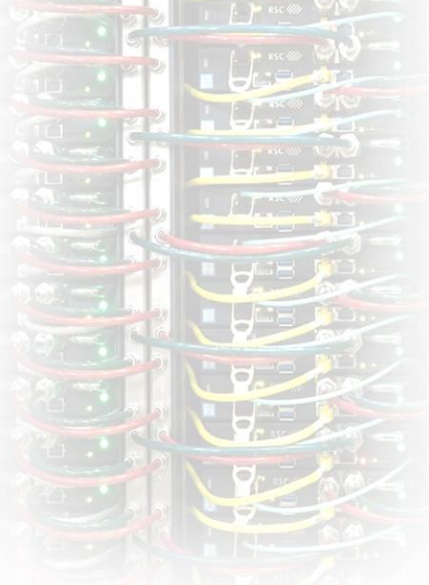

# **(ML/DL Ecosystem)**

**Servers with** NVIDIA Volta & Intel Xeon Gold https://jhub2.jinr.ru

**PCK WALL** 

#### Dell Volta specs:

- GPU: 4x Nvidia Volta V100-SXM2 NVLink 32Gb HBM2
- CPU: 2x Intel(R) Xeon(R) Gold 6148 CPU @ 2.40GHz 20 Cores/40 Threads
- RAM: 512 GB DDR4 2666MHz

SSD: 2\*240 GB

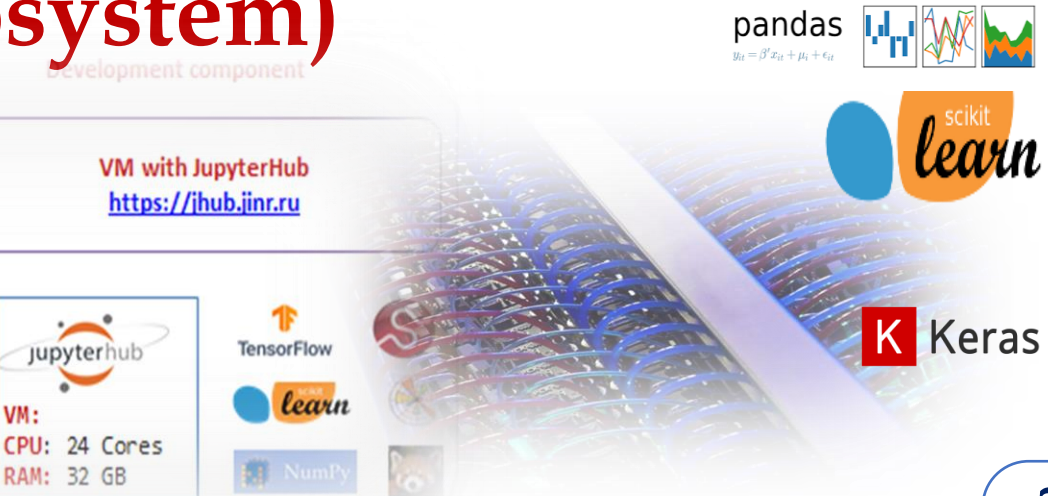

 $\frac{1}{2}$  Jupyter

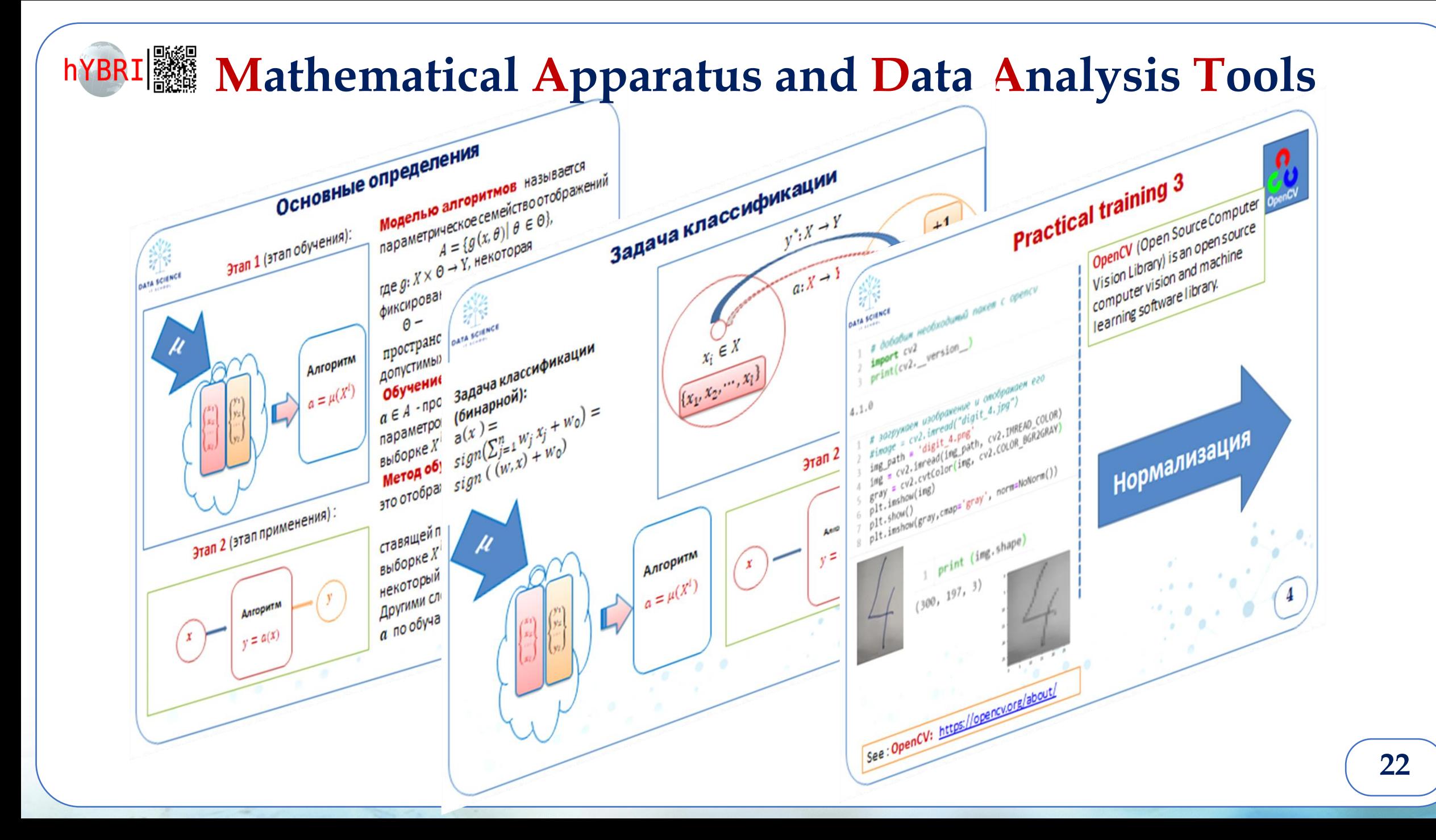

## **Процесс проведения численных исследований**

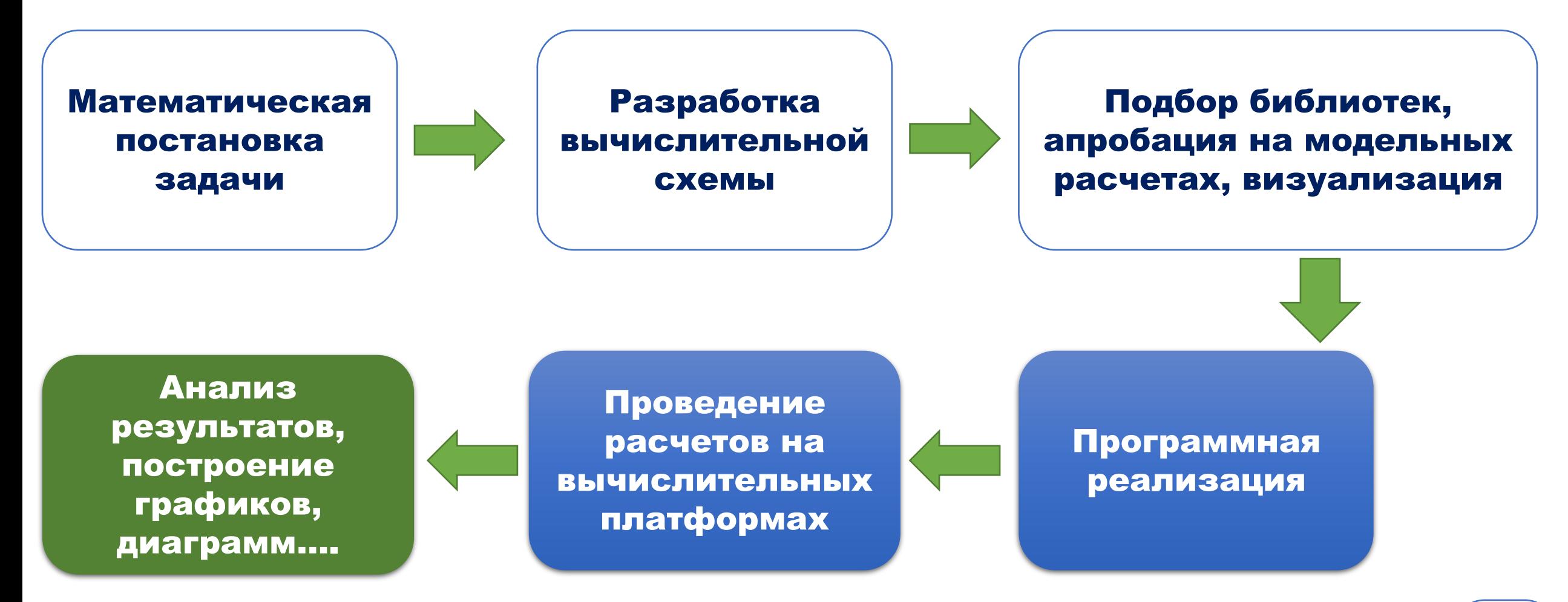

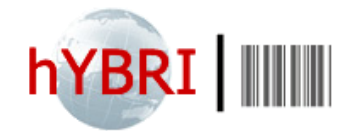

#### **Исследование систем, основанных на**

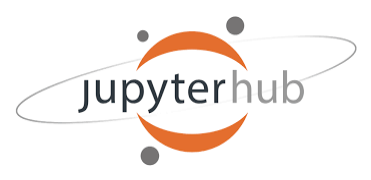

## **джозефсоновских переходах**

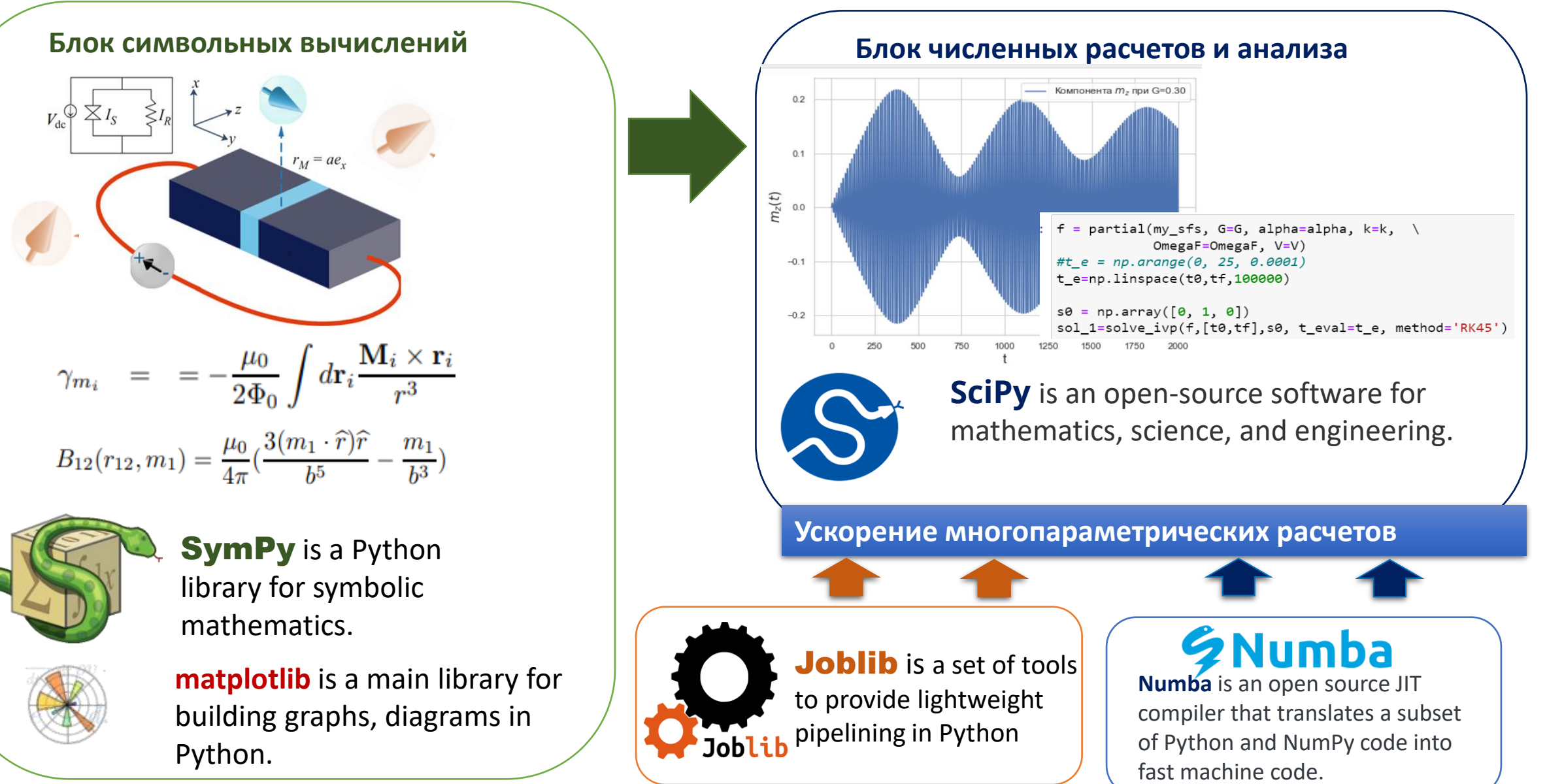

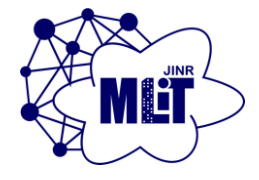

#### Разработка электронного ресурса Jupyter Book для проведения исследований на Python

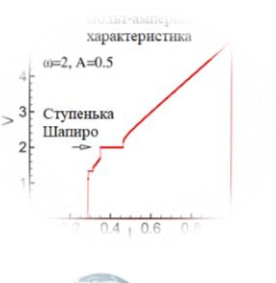

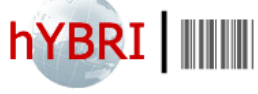

#### **HLIT Jupyter book**

Welcome to HLIT Jupyter Book

Python-инструментарий для моделирования динамики джозефсоновского перехода под воздействием внешнего излучения

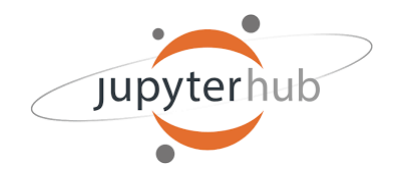

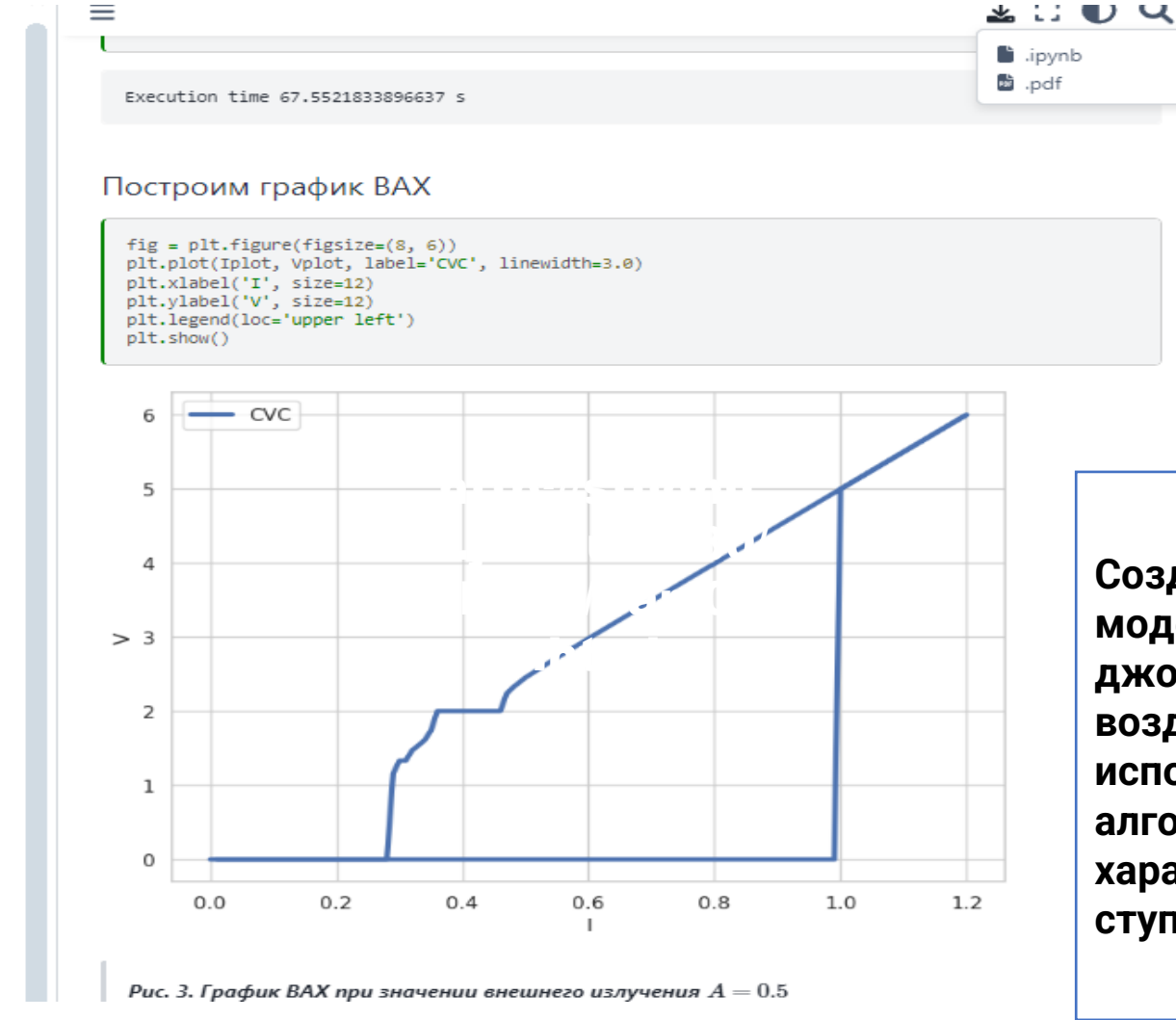

**Создана интерактивная среда для моделирования динамики джозефсоновского перехода под воздействием внешнего излучения. С использованием Python разработаны алгоритмы для вычисления вольт-амперной характеристики (ВАХ) и нахождения ступеньки Шапиро на кривой ВАХ.**

∺EContents

1. Описание модели

характеристики

2. Вычисление вольт-амперной

Вычисления временной

зависимости напряжения

напряжения при заданном

Построим график ВАХ

значении внешнего тока

излучения  $(A=0)$ 

Вычисляем ВАХ

внешнего излучения

Усредняем посчитанные значения

Вычисления ВАХ без внешнего

3. Вычисление зависимости ширины ступеньки Шапиро от амплитуды

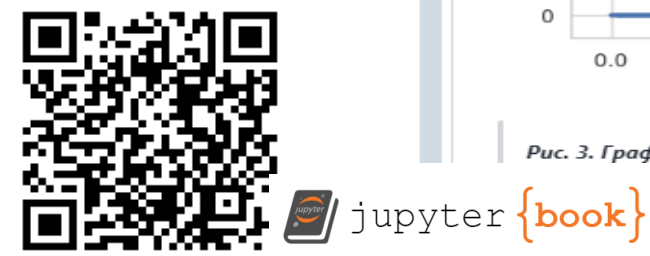

#### **25**

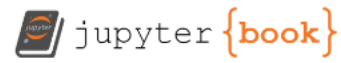

Welcome to HLIT Jupyter Book

Основы работы с Python: инструментарий на Python для решения научных и прикладных задач

Численное решение задачи Коши: библиотека SciPy

Параллельные вычисления на Python

Задача 1: Линеаризованное уравнение на магнитный момент Задача 2. Периодичность появления интервалов переворота намагниченности в ФО джозефсоновском переходе под воздействием импульса тока

Задача 3. Ферромагнитный резонанс и динамика магнитного момента в системе "джозефсоновский переходнаномагнит"

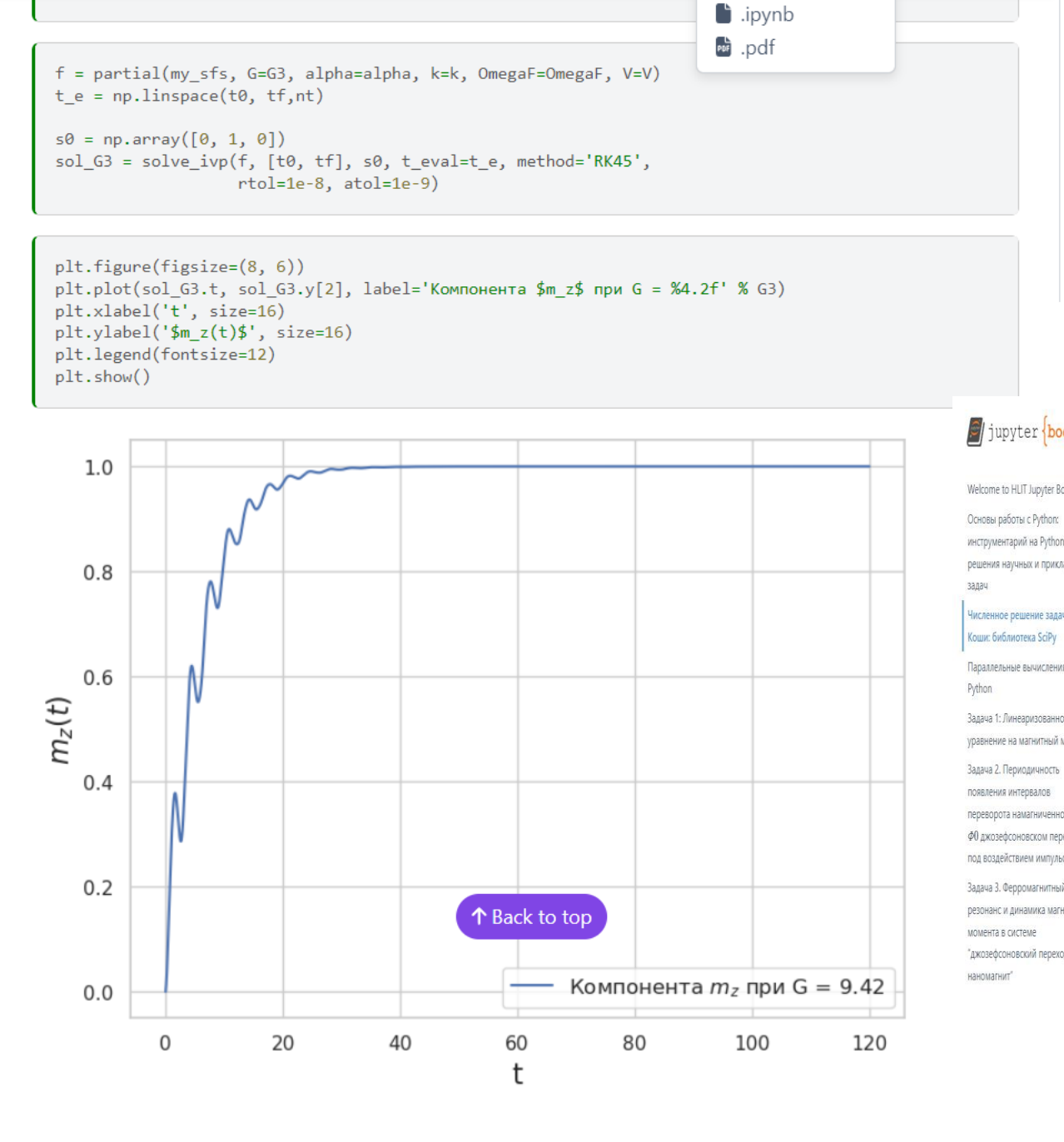

na da 1999 da 1999 da 1999 da 1999 da 1999 da 1999 da 1999 da 1999 da 1999 da 1999 da 1999 da 1999 da 1999 da

 $\mathbf v$ 

.\_\_\_\_ Математическая постановка задачи Инструментарий для численного моделирования Численное моделирование: исследование переориентации намагниченности в системе Численное моделирование: проявление ФМР на зависимости  $m^{\max}_z(V)$  $\equiv$ Li U U EContents  $\mathcal{O}/\text{jupyter}$   $\{\text{book}\}$ Пример 1: Численно решить задачу Коши: Численное решение задачи Коши: Пример 2: Численно решить задачу Welcome to HLIT Jupyter Book библиотека SciPy Коши: инструментарий на Python для Материалы этой части основаны на книге (JBoook): решения научных и прикладных Qingkai Kong, Timmy Siauw, Alexandre M. Bayen. «Python Programming And Numerical Methods: A Guide For Численное решение задачи Engineers And Scientists»: https://pythonnumericalmethods.berkeley.edu/notebooks/Index.html Задача Коши: Рассмотрим решение начальной задачи (Intial value problem) для сисетемы обыкновенных Параллельные вычисления на дифференциальных уравнений первого порядка, разрешенных ошносительно производной: Задача 1: Линеаризованное уравнение на магнитный момент  $\begin{cases} \frac{dy(t)}{dt} = f(t, y(t)), \\ y|_{t=0} = y_0, \end{cases} (1)$ где  $y = (y_1, \ldots, y_n)^T$  - вектор-функция. переворота намагниченности в ФО джозефсоновском переходе под воздействием импульса тока Пример 1: Численно решить задачу Коши: Задача 3. Ферромагнитный резонанс и динамика магнитного  $\begin{cases} \frac{dy}{dt} = y \cos(t), \\ y(0) = y_0. \end{cases}$ "джозефсоновский переход-Для сравнения приведем аналитическое решение задачи (2):

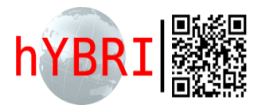

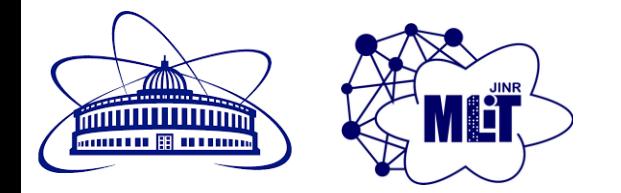

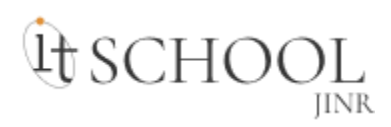

## **Подготовка специалистов в области вычислительной физики и информационных технологий (ИТ-Школа ОИЯИ)**

**Активность в рамках темы «***Методы, алгоритмы и программное обеспечение для моделирования физических систем, математической обработки и анализа экспериментальных данных***»**

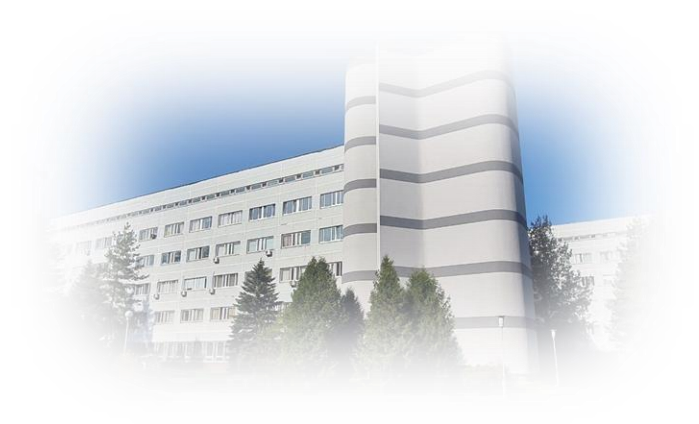

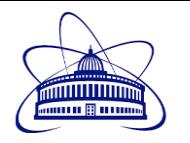

#### ИТ-Школа ОИЯИ

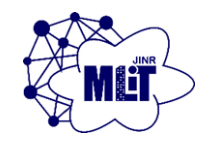

#### Цель

Подготовка и переподготовка ИТ-специалистов на базе МИВК ОИЯИ и его учебно-образовательных компонент для:

- научных проектов, в том числе класса мегасайнс, реализуемых в ОИЯИ или с участием ОИЯИ;
- создания и поддержки цифровой экосистемы ОИЯИ.

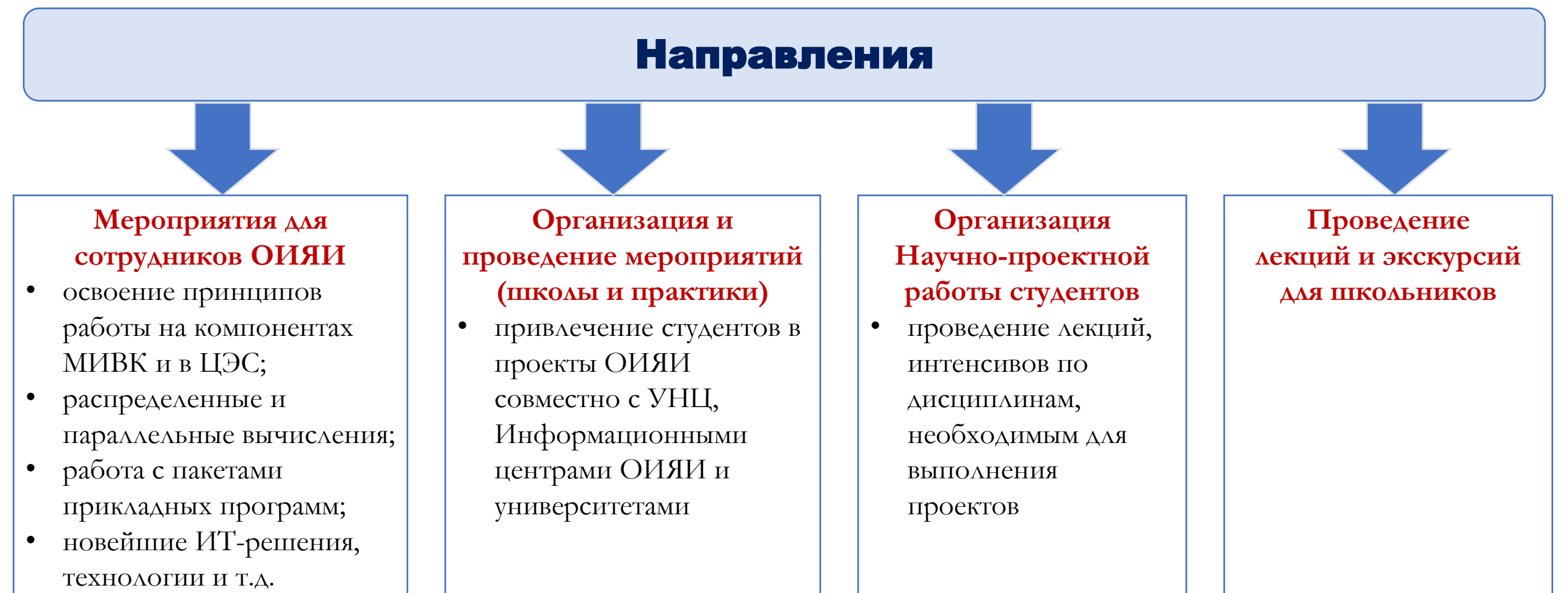

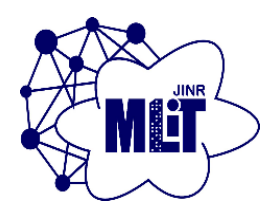

## ИТ-Школа ОИЯИ

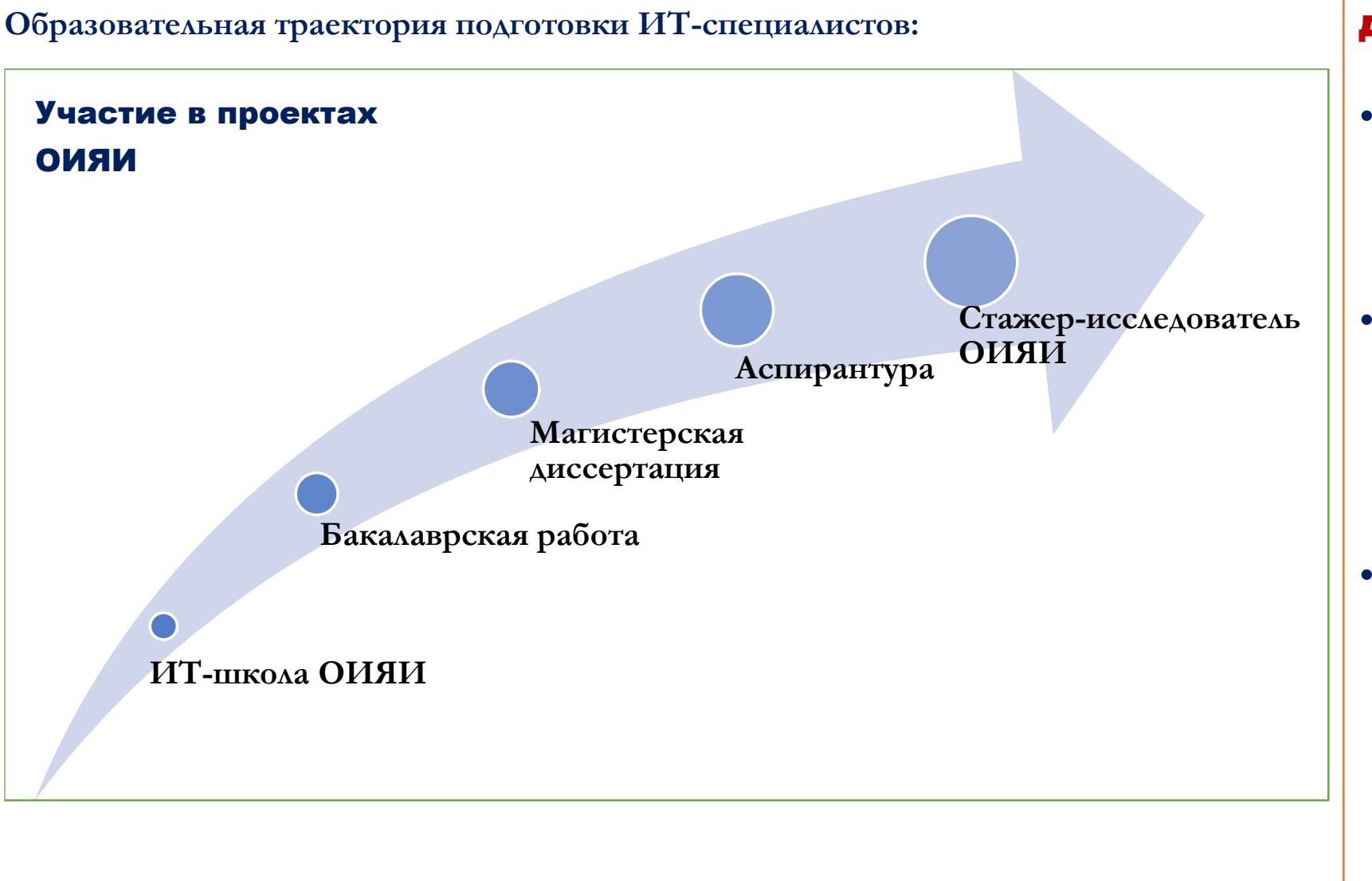

#### Результаты деятельности

- **Открытие новых возможностей для усиления кадрового потенциала ОИЯИ**
- **Укрепление научных связей как внутри России, так и со странами-**
- **участницами ОИЯИ**
- **Усиление роли ОИЯИ как консолидирующего центра научных исследований в регионах и странучастниц ОИЯИ**

#### Подготовка ИТ-специалистов для научных проектов ОИЯИ

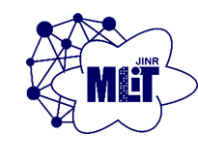

#### *Обучение через исследования в совместных проектах*

Лекции/мастер-классы/тьюториалы

Преподаватели – специалисты из ОИЯИ, странучастниц ОИЯИ, университетов и научных центров

Формирование пула проектов и задач **ЛИТ**, в которых могут принять участие студенты

and Ban Формирование пула проектов ОИЯИ, в которых могут принять участия студенты

Формирование списка компетенций и необходимых курсов по ИТдисциплинам для реализации проектов

Формирование программ мероприятий и организация взаимодействия с университетами и Информационными центрами ОИЯИ

**Интенсивы по отдельным дисциплинам и информационным технологиям** 

Занятия в удаленном формате

#### Участие студентов в проектах

**Подготовительный этап Реализация**

**Осенняя Школа по информационным технологиям ОИЯИ, 2022**

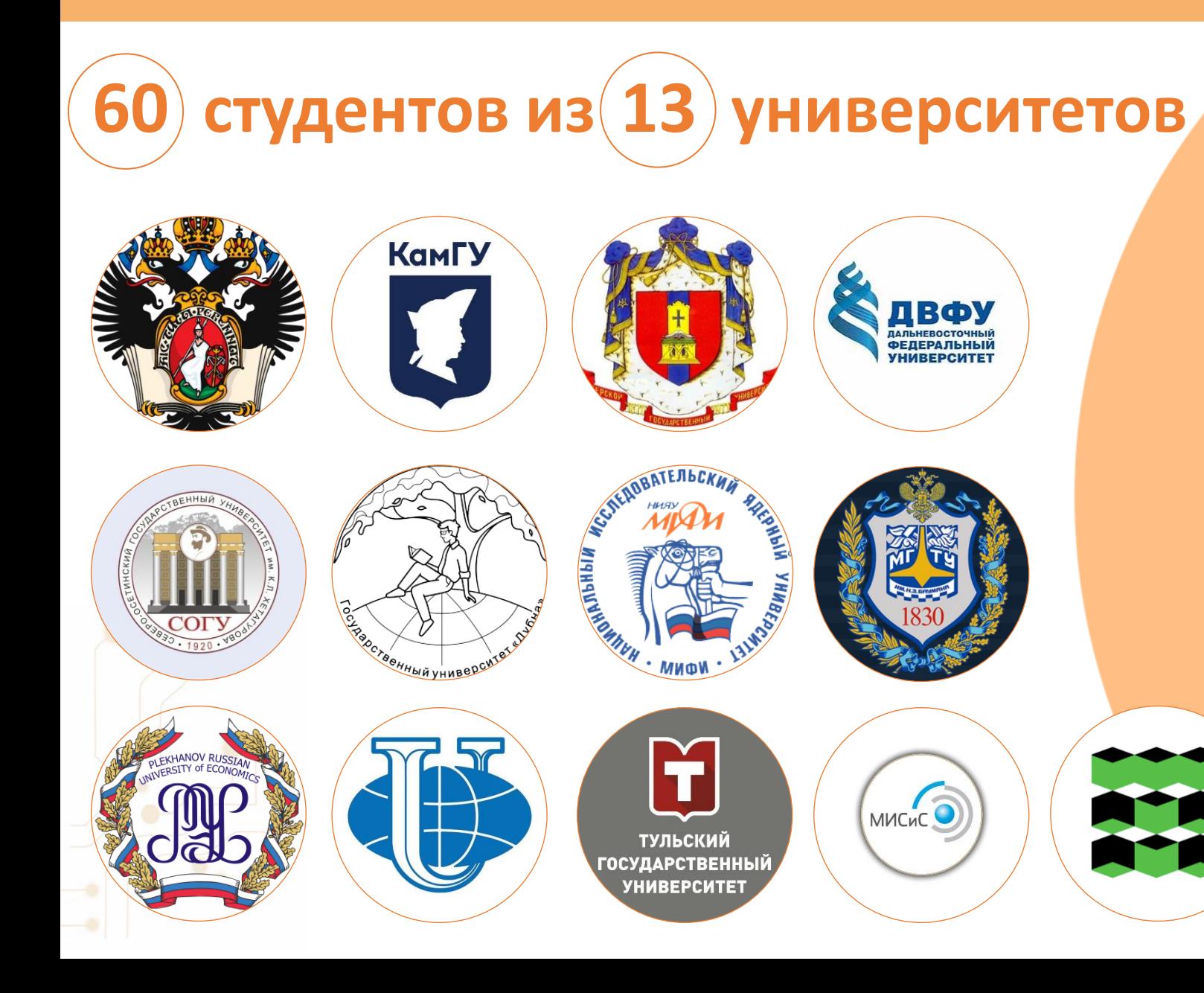

Дальневосточный федеральный университет

Камчатский государственный университет им. Витуса Беринга

Московский государственный технический университет им. Н.Э. Баумана

Национальный исследовательский технологический университет «МИСиС»

Национальный исследовательский ядерный университет «МИФИ»

Российский университет дружбы народов

Российский экономический университет им. Г.В. Плеханова

Санкт-Петербургский государственный университет

Северо-Осетинский государственный университет им. К.Л. Хетагурова

Тверской государственный университет

Томский политехнический университет

Тульский государственный университет

Университет «Дубна»

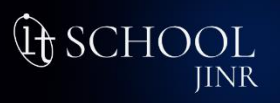

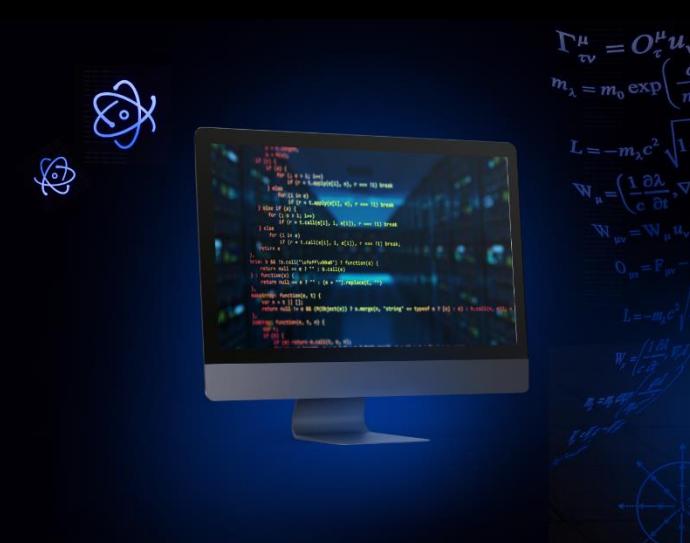

Осенняя Школа \* 2023

по информационным технологиям ОИЯИ

16 - 20 Октября

## **Н а у ч н ы е н а п р а в л е н и я**

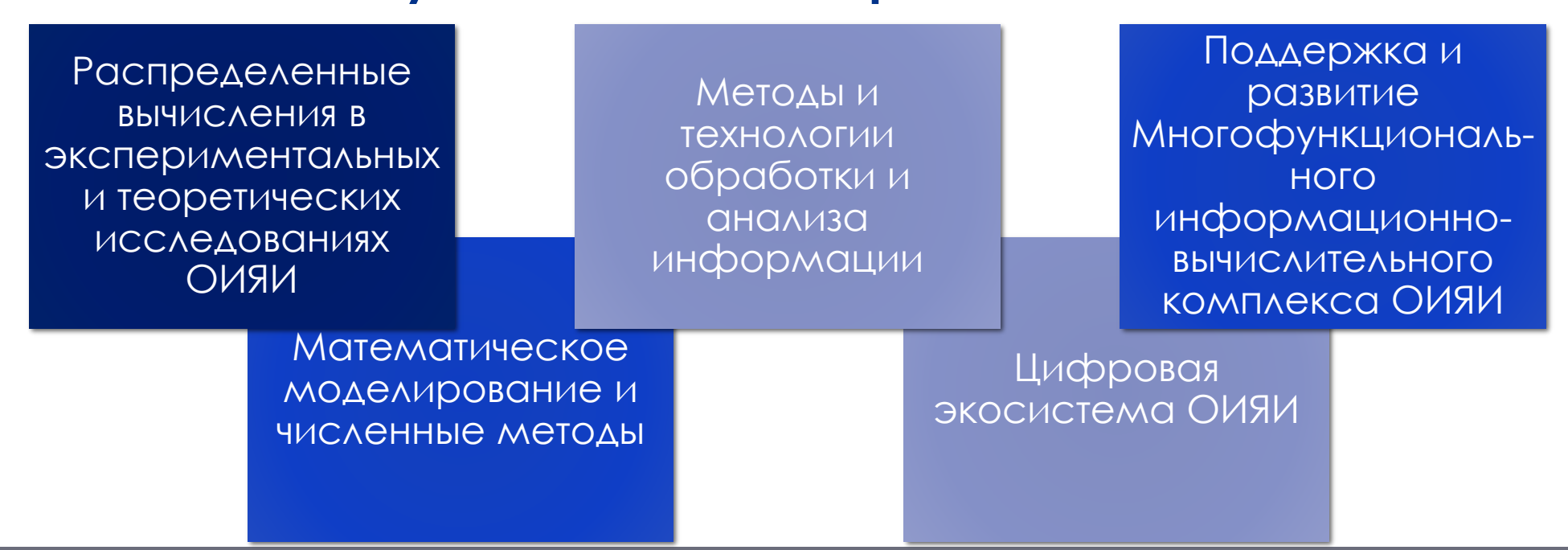

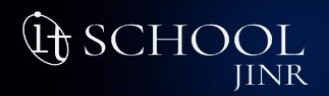

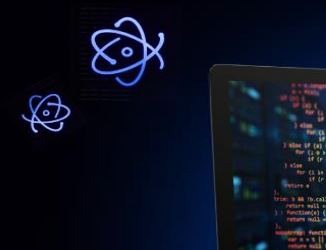

Осенняя Школа \* 2023

по информационным технологиям ОИЯИ

16 - 20 Октября

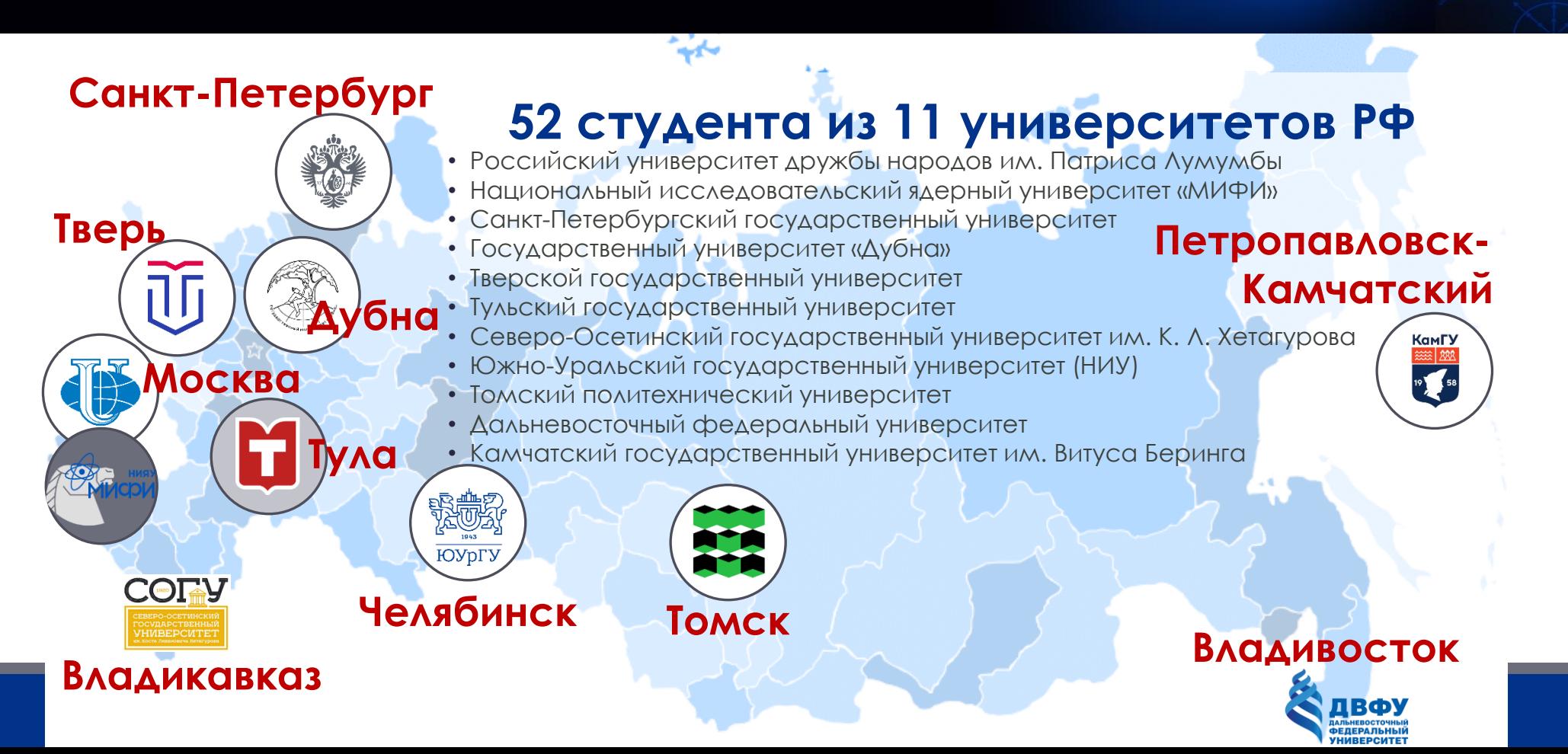

## **Методы и технологии обработки и анализа информации**

Машинное обучение и искусственный интеллект для решения прикладных и научных задач Рук-ли: Ужинский А.В., Ососков Г.А.

Изучение возможностей измерения азимутальных коллективных потоков в эксперименте BM@N

Рук-ли: Тараненко А.В., Мамаев М.В.

Многоагентные и рекомендательные системы по научным направлениям ОИЯИ

Рук-ль: Артамонов А.А.

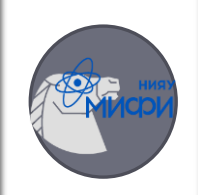

Изучение возможностей установки MPD (NICA) в режиме работы c фиксированной мишенью Рук-ли: Тараненко А.В., Парфенов П.Е.

Математические методы и алгоритмы для трекинга мега-сайнс экспериментов ФВЭ Рук-ли: Войтишин Н.Н., Шматов С.В.

> Идентификация частиц в пробежной (мюонной) системе эксперимента SPD

> > Рук-ль: Верхеев А.Ю.

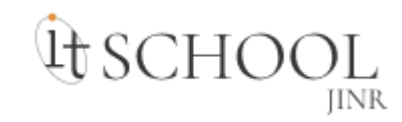

## Результаты ИТ-Школы ОИЯИ

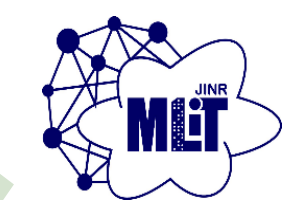

4 **– Сотрудники ЛИТ**

4 **Магистерские диссертации Санкт-Петербургский государственный университет**

8 **Бакалаврские работы: Университет** 

**«Дубна»,** 

**Санкт-Петербургский государственный университет,**

**Северо-Осетинский государственный университет им. К.Л. Хетагурова**

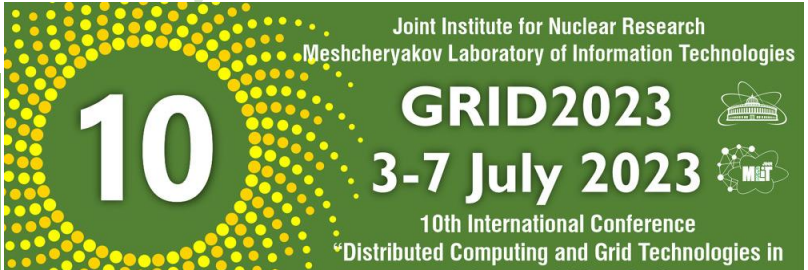

#### **Студенческая секция**,

в которой приняли участие 16 учащихся из разных вузов России: МГУ, СПбГУ, РУДН, СОГУ, ТвГУ, Тульского государственного университета, Университета «Дубна»

IINR

**SCHO** 

**It SCHOOL** 

Весенняя школа по информационным технологиям ОИЯИ

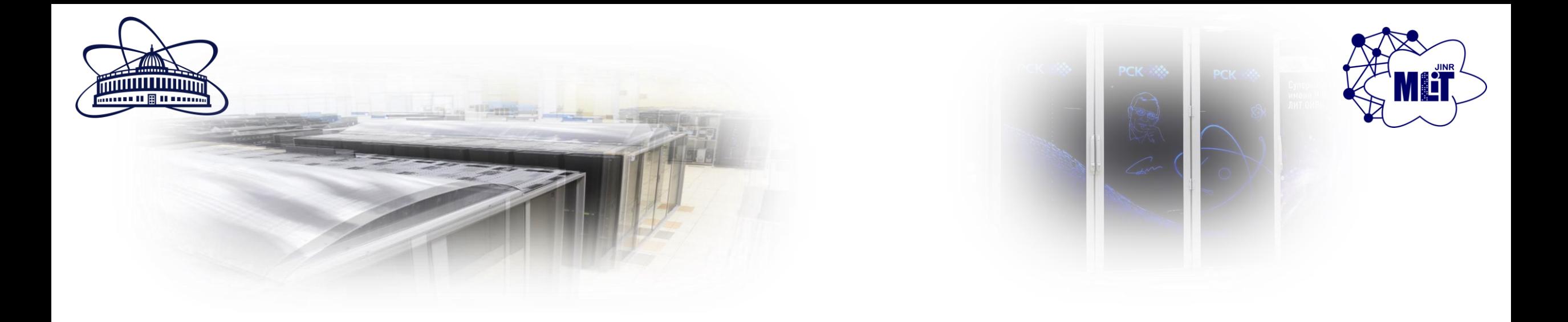

**Экосистема ML/DL/HPC платформы HybriLIT (ЛИТ ОИЯИ) для разработчиков и проведения учебных курсов** 

<http://hlit.jinr.ru/>